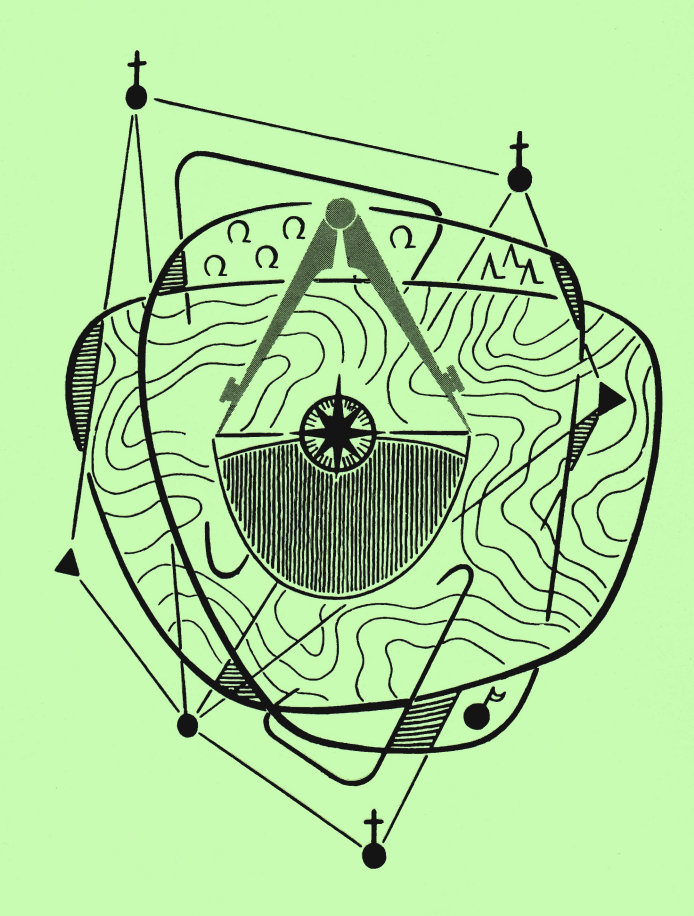

HANNOVER · 41. Jahrgang Nr. 3

# NACHRICHTEN DER NIEDERSACHSISCHEN VERMESSUNGS- UND KATASTERVERWALTUNG

Herausgegeben vom Niedersächsischen Innenministerium, Hannover

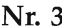

Hannover, September 1991 41. Jahrgang

#### INHALT

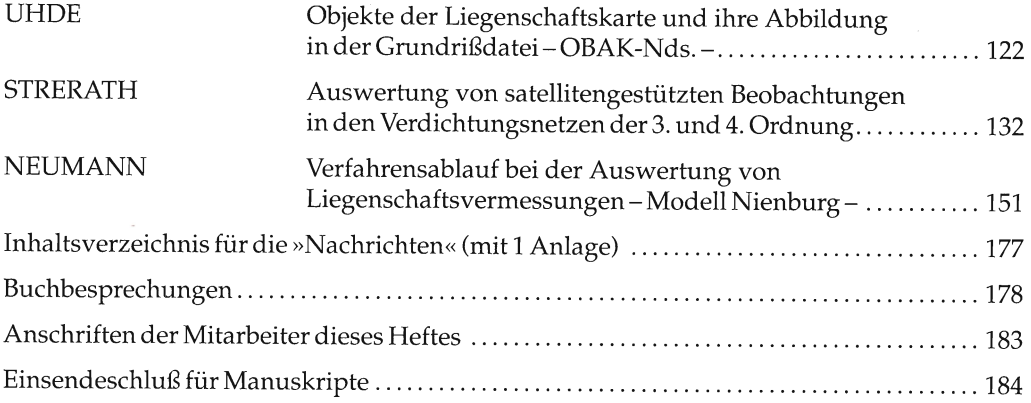

Die Beiträge geben nicht in jedem Falle die Auffassung der Niedersächsischen Vermessungs- und Katasterverwaltung wieder

Schriftleitung: Ministerialrat von Daack, Lavesallee 6,3000 Hannover 1 (Niedersächsisches Innenministerium) Verlag, Druck und Vertrieb: Niedersächsisches Landesverwaltungsamt - Landesvermessung -, Warmbüchenkamp 2, 3000 Hannover 1

Erscheint einmal vierteljährlich ' Bezugspreis: 2,00 DM pro Heft zuzüglich Versandkosten

## Obiekte der Liegenschaftskarte und ihre Abbildung in der Grundrißdatei - OBAK-Nds. -

Von Claus UHDE

#### 1 Einleitung

Das Vorhaben »Automatisierte Liegenschaftskarte« (ALK) ist von der Arbeitsgemeinschaft der Vermessungsverwaltungen der Länder der Bundesrepublik Deutschland (AdV) entwickelt und in der ALK-Verfahrensdokumentation beschrieben worden. Die Führung der Liegenschaftskarte in digitaler Form erfolgt danach innerhalb des AlK-Datenbankteils in der Grundrißdatei.

Die Funktionsfähigkeit der entwickelten Programmkomponente der Verfahrenslösung ALK-Niedersachsen für die Einrichtung der Grundrißdatei ist inzwischen nachgewiesen. Voraussetzung für die nun in Niedersächsen anstehende Umstellung der Liegenschaftskarte auf die digitale Führung ist die Festlegung

- des Inhalts der zu digitalisierenden Grundrißinformation,
- der Art der Abbildung dieser Grundrißinformation in der Grundrißdatei.

Eine in Niedersachsen gebildete Arbeitsgruppe "Grundrißdatei« hat diese Arbeiten jetzt zum Abschluß gebracht. Das Ergebnis wird nachfolgend vorgestellt. Hierbei werden die grundlegenden'inhalte der AlK-Verfahrensdokumentation nur insoweit erläutert, wie es zum Verständnis der weiteren Ausführungen notwendig ist. Auf die einschlägige Literatur (u. a. [3], I4l, I5l) und die AlK-Verfahrensdokumentation wird verwiesen.

### 2 Inhalte der Liegenschaftskarte und ihre Darstellungen

Der Inhalt der Liegenschaftskarte ist aus dem Niedersächsischen Vermessungs- und-Katastergesetz (NVermKatG) von 1985 abzuleiten. Da ein abschließender-Katalog der darzustellenden Inhalte im Gesetz nicht enthalten ist, ist dieser vom Zweck der Liegenschaftskarte her zu erschließen. Im einzelnen wird der Inhalt in Verwaltungsvorschriften konkretisiert [1].

Als geltende Vorschriften liegen der Flurkartenerlaß von 1979 und die Zeichenvorschrift von 1983 vor. Beide Verwaltungsvorschriften werden derzeit überarbeitet. Vor Beginn der Umstellungsarbeiten war daher fachlich zu klären, ob der derzeit festgelegte Inhalt auch zukünftig gelten soll.

Die vom Niedersächsischen Minister des Innern getroffenen fachlichen Festlegungen zum Inhalt der Liegenschaftskarte sind der Abb. 1 zu entnehmen. Es wird unterschieden zwischen einem »obligatorischen Inhalt« - vollständiger, aktueller Nachweis - und einen »nicht obligatorischen Inhalt« - nicht vollständig, nicht aktuell; Nachweis nur unter dem Gesichtspunkt der (lokalen und temporären) Zweckmäßigkeit. Nicht obligatorisch darzustellen sind demnach die »sonstigen baulichen Anlagen«, das heißt bauliche Anlagen, die nicht Gebäude im Sinne des NVermKatG sind sowie einige Beschriftungen und Topographie.

| Folien-<br>nummer                                       | Name der Folie                                                              | Elementar (E) - Objekt<br>$(R) - 0$ bjekt<br>Rahmen |
|---------------------------------------------------------|-----------------------------------------------------------------------------|-----------------------------------------------------|
| Ι.<br>Obligatorischer Inhalt der Liegenschaftskarte     |                                                                             |                                                     |
| 001                                                     | Flurstück                                                                   | E.                                                  |
| 002                                                     | Gemarkung, Flur                                                             | R                                                   |
| COO                                                     | Politische Grenzen                                                          | R                                                   |
| 011                                                     | Gebäude                                                                     | E                                                   |
| 021                                                     | Flächen der tatsächl. Nutzung                                               | E.                                                  |
| 032                                                     | Klassifizierung - land- und<br>forstwirtschaftl. Vermögen                   | R                                                   |
| 036                                                     | öffentlich-rechtliche Festle-<br>gungen nach Bundesrecht                    | R                                                   |
| 037                                                     | öffentlich-rechtliche Festle-<br>legungen nach Landesrecht                  | $\mathbb{R}$                                        |
| 042                                                     | Flächen der Bodenschätzung                                                  | E                                                   |
| 071                                                     | Kartenblatt                                                                 | E                                                   |
| 085                                                     | Punktdarstellung                                                            | E                                                   |
| 860                                                     | Lagebezeichnung, Schriftzusätze<br>für Verkehrs- und Wasserflächen          | R.                                                  |
| 087                                                     | Schriftzusätze für Betriebs-,<br>Erholungs- und andere Nutzungs-<br>flächen | R                                                   |
| II. nicht obligatorischer Inhalt der Liegenschaftskarte |                                                                             |                                                     |
| 091                                                     | Sonstige bauliche Anlagen                                                   | E                                                   |
| 092                                                     | Sonstige Beschriftung und<br>Topographie                                    | $\mathbf R$                                         |
| 693                                                     | Topographie - Versorgung und<br>Entsorgung                                  | R                                                   |

Abb. 1: Inhalt der Liegenschaftskarte und Folienzugehörigkeit

#### Objektsicht und Objektbildung  $\mathbf{3}$

#### 3.1 Grundlagen

Die Liegenschaftskarte besteht in ihrer heutigen Form aus linienhaften, unstrukturierten Grundrißinformationen. Die Art der Darstellung sowie die fachliche Bedeutung dieser rein geometrisch/graphischen Elemente ist der Zeichenvorschrift (-> Legende) zu entnehmen. Insofern bleibt die Interpretation der Liegenschaftskarte allein dem Benutzer überlassen, der diese visuell vornehmen muß. Unter Interpretation wird hier in erster Linie die Zuordnung der Grundrißinformationen zu fachlichen Bedeutungen (Flurstücksgrenze, FIurstücksnummer -> Flurstück) verstanden.

Entgegen dieser rein graphischen Sicht wird bei der Umstellung auf die digitale Führung die Liegenschaftskarte in fachliche Einheiten, den Grundrißobjekten (kurz = Objekte) zerlegt. Man versteht hierunter auch die »Objektsicht« der Liegenschaftskarte. Die Objekte, die jeweils aus Grundrißelementen mit gleicher fachlicher Bedeutung bestehen, werden in der Grundrißdatei gespeichert (abgebildet).

Die Verwaltungsvorschriften zur Führung der Grundrißdatei, die z. Z. erarbeitet werden, enthalten einen Katalog, in dem die ftir Niedersachsen vorgesehenen Objektbildungen sowie ihre Abbildungen in der Grundrißdatei (OBAK-Nds.) zusammengefaßt sind. Der OBAK-Nds. baut auf dem Muster-OBAK auf, der Teil der AlK-Verfahrensdokumentation ist.

In der Grundrißdatei können Objekte als »Elementarobjekte« oder als »Rahmenobjekte« (alt: Rasterobjekte) gespeichert werden.

Unter Elementarobjekten versteht man die kleinstmöglichen punkt-, linien- und flächenförmigen Einheiten, in die der Inhalt von Karten aus fachlicher Sicht zerlegt werden kann. Elementarobjekte sind fachlich direkt anzusprechen; Verknüpfungen zu Fachdateien außerhalb der Grundrißdatei (Liegenschaftsbuch, Punktdatei . . . ) sind möglich.

Ein Rahmenobjekt enthält die für Bereiche oder Teilbereiche des Blattschnittes einer Liegenschaftskarte aus fachler Sicht zusammengefaßten elementaren Grundrißinformationen. Einzeln können diese fachlich nicht angesprochen werden.

Die für die Bildung von Objekten erforderlichen fachlichen Festlegungen sind der Abb.2 zu entnehmen.

Grundsätzlich ist man nicht frei in der Wahl zwischen Elementarobjekten und Rahmenobjekten. So ist es z. B. erforderlich, Elementarobjekte immer dann zu bilden, wenn parallel zur Grundrißdatei die fachliche Einheit in einer Fachdatei beschrieben ist oder beschrieben werden soll. Auch weitergehende Auswertungen sind nur bei der Bildung von Elementarobjekten möglich.

Die mit höherem Erfassungsaufwand verbundene Objektbildung beim Elementarobjekt ist andererseit aus fachlichen Gesichtspunkten für Teile des Inhalts der Liegenschaftskarte nicht notwendig.

#### 3.2 Festlegungen für Niedersachsen

Ausgehend von den Vorgaben der AlK-Verfahrensdokumentation - für einige Grundrißinformationen ist die Bildung von Elementarobjekten zwingend vorgeschrieben - wird für die ALK-Nds. die in Abb. 1 angegebene Zuordnung des Inhalts der Liegenschaftskarte zu Elementarobjekten bzw. Rahmenobjekten und ihre Zusammenfassung in Folien vorgenommen.

Die Objekte der Folien 001 bis 087 gehören zum obligatorischen Inhalt der Liegenschaftskarte. Die Folien 086 und 087 nehmen dabei die textlichen Informationen auf, die den in den anderen Folien gebildeten Objekte fachlich nicht eindeutig zugeordnet werden können.

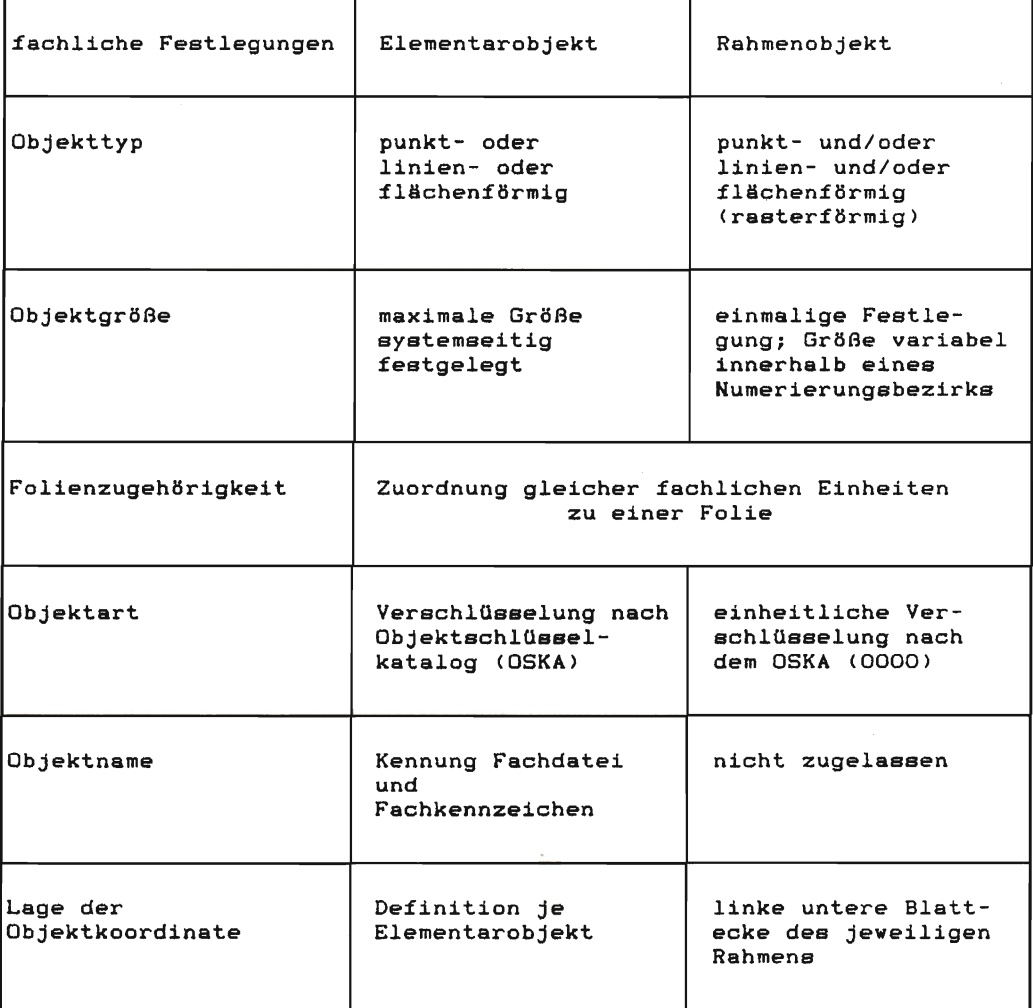

Abb. 2: Festlegungen zur Bildung von Elementar- und Rahmenobjekten

Es ist derzeit noch nicht abschließend festgelegt, ob und wie Objekte zu »Grenzeinrichtungen« (rechtliche Sicht) sowie »Klassifizierungen - Straßenflächen, Gewässerflächen und Waldflächen -« gebildet werden sollen. Gleiches gilt auch für die »Kartenentstehung«; im Unterschied zu den o. a. Objekten hat dieses jedoch keine Auswirkung auf die Darstellung in der Liegenschaftskarte.

Der nicht obligatorische Inhalt der Liegenschaftskarte enthält Festsetzungen zur Topographie, die fachlich in den Folien 091 bis 093 zusammengefaßt werden.

Zu einigen Objektbildungen werden nachfolgend weitere Erläuterungen gegeben:

#### Folie 011, Gebäude / Folie 091, sonstige bauliche Anlagen

In der Folie 011 werden nur Gebäude im Sinne des NVermKatG zusammengefaßt. Da eine differenzierte Erfassung der Objektart ohne örtliche Ermittlung nicht möglich und die Einrichtung einer Gebäudedatei nicht vorgesehen ist, werden Unterscheidungen in der Objektart nur soweit vorgenommen, wie es für die Darstellung in der Liegenschaftskarte

- notwendig ist. Danach werden unterschieden:<br>- öffentliche Gebäude (Schrägschraf (Schrägschraffur, Beschriftung)
- nicht öffentliche Gebäude (Schrägschraffur)<br>- nicht öffentliche Gebäude (Senkrechtschraffur)
- 
- nichtöffentlicheGebäude (Senkrechtschraffur) unterirdische Gebäude

Liegenschaftskarten ohne Darstellungen von »sonstigen baulichen Anlagen« – Silos, offene Hallen . . . - haben oftmals nur eine eingeschränkte Nutzungsmöglichkeit. Dieses gilt insbesondere in Gebieten, für die Planungsunterlagen benötigt werden. Bauliche Anlagen, die nicht Gebäude im Sinne des NVermKatG sind, können als Elementarobjekte in Folie 091 zusammengefaßt werden.

#### Folie 021, Flächen der tatsächlichen Nutzung

Die Bodennutzung gewinnt zunehmend Bedeutung für die verschiedenen Nutzer des Liegenschaftskatasters. Die Flächen der tatsächlichen Nutzung werden flurstücksunabhängig gebildet und in der Folie 021 zusammengefaßt.

Die von der AdV im Mai 1991 beschlossene neue Nutzungsartensystematik ist bei den möglichen Objektarten berücksichtigt. Unterschiede in den Definitionen zwischen dem Nutzungsartenkatalog alt/neu sind durch besondere Verschlüsselungen erkennbar. Soweit die neuen Definitionen der Nutzungsarten' noch nicht durch Fortführung auch Eingang in die derzeitige analoge Kartendarstellung gefunden haben, erfolgt die Ersterfassung auf der Grundlage des Altzustandes mit diesen besonders verschlüsselten Objektarten.

#### Folie 042, Flächen der Bodenschätzung, Folie 032, Klassifizierung land- und forstwirtschaftliches Vermögen

Die »Flächen der Bodenschätzung« werden flurstücksunabhängig als Elementarobjekte gebildet. Sie werden aus den Erfassungsergebnissen für das Bodenkataster abgeleitet.

Die "Klassifizierung des land- und forstwirtschaftlichen Vermögens« steht in keiner hierarchischer Beziehung zu den Flächen der Bodenschätzung. Um den Erfassungsaufwand im Rahmen der Einrichtung zu minimieren, soll die Klassifizierung zunächst als Rahmenobjekt gebildet werden.

#### Folie 071, Kartenblatt

Die »Kartenblätter« der Liegenschaftskarte werden auch zukünftig eine herausgehobene Bedeutung haben. Das Kartenblatt wird daher als Elementarobjekt gebildet.

#### Folie 085, Punktdarstellung

Die Einrichtung der ALK erfolgt ohne Integration von Zahl und Karte (ALK/l) [2]. Entsprechend bestehen auch keine Beziehungen zwischen den digitalisierten Punkten der Karten und den Sollkoordinaten der Punktdatei. Aus diesen Gründen wird die Objektbildung der in der Karte darzustellenden Punkte (fügonometrischer Punkt, Aufnahme-

<sup>&</sup>lt;sup>1</sup> Beispiel: Definition alt = Straße<br>Definition neu = Unterscheidung in Straße (versiegelt) und Verkehrsbegleitfläche

punkte und sonstige Punkte des alten Festpunktfeldes, abgemarkte Grenzpunkte) als Elementarobjekte gesondert vorgenornmen und in der Folie 085 zusammengefaßt. Bei der Objektbildung steht hier die »Darstellung« in der Karte im Vordergrund.

Die Einrichtung der für Vermessungs- und Grenzpunkte vorgesehenen Folien 050 bis 059 werden bis zum Ubergang der ALK von Stufe 1 auf Stufe 2 zurückgestellt. Die Objekte werden dann unter Berücksichtigung der Fachdatei »Punktdatei« gebildet.

#### 4 Objektabbildung

Die Elementar- und Rahmenobjekte sind auf die logische Datenstruktur der Grundrißdatei abzubilden. Dabei ist die AlK-Verfahrensdokumentation, in der die anwenderunabhängigen Festlegungen zu den Objekten und zu der Objektabbildung getroffen sind, zu berücksichtigen.

Der von jedem Anwender, so auch von Niedersachsen, zu entwickelnde Objektabbildungskatalog (OBAK) enthält die eindeutige Zuordnung aller Objektinformationen zu den Datenelementen der Grundrißdatei. Der Umfang der Festlegungen ist bei den Rahmenobjekten wesentlich geringer als bei den Elementarobjekten.

Der OBAK ist in der Form aufgebaut, daß verschlüsselte/unverschlüsselte Informationen (u. a.-Folienschlüssel, OSKA, . . . / Eigennamen) zu

- der Funktion des Objektes (Beispiel: öffentliches Gebäude)
- der Funktion der Linie
- (Beispiel: geschlossene Begrenzungslinie eines Gebäudes)
- dem Objektnamen
	- (Beispiel: Objektname »Hausnummer«)
- den anderen Beschriftungen
	- (Beispiel: »Rathaus« als Gebäudefunktion bei öffentlichen Gebäuden)
- der Objektausgestaltung (Beispiel: Schraffur)

aufgeführt sind. Bei Rahmenobiekten entfallen die Festlegungen zu der »Funktion der Linie« und dem »Objektnamen«.

Abb. 3 zeigt beispielhaft einen Auszug des aus dem Muster-OBAK entwickelten OBAK-Nds.

Als Teil des OBAK-Nds. ist daneben der Katalog der Elementarobjekte mit ihren zugehörigen Folienschlüsseln aufgebaut worden (Abb. 1).

Neben den o. a. Katalogen sind für Elementarobjekte in »Darstellungsmustern« folienweise die Zusammenhänge zwischen Objekt und Objektdaten erläutert. Die Darstellungsmuster (Abb.4) sind so aufgebaut, daß zunächst Grundsätze für die Objektbildung, Objektbegrenzung (Definitionsgeometrie) und Objektausgestaltung aufgeführt sind. In Beispielen sind die verschiedenen Ausprägungen, die bei der Objektbildung möglich sind, eingehend erläutert.

Folie

001

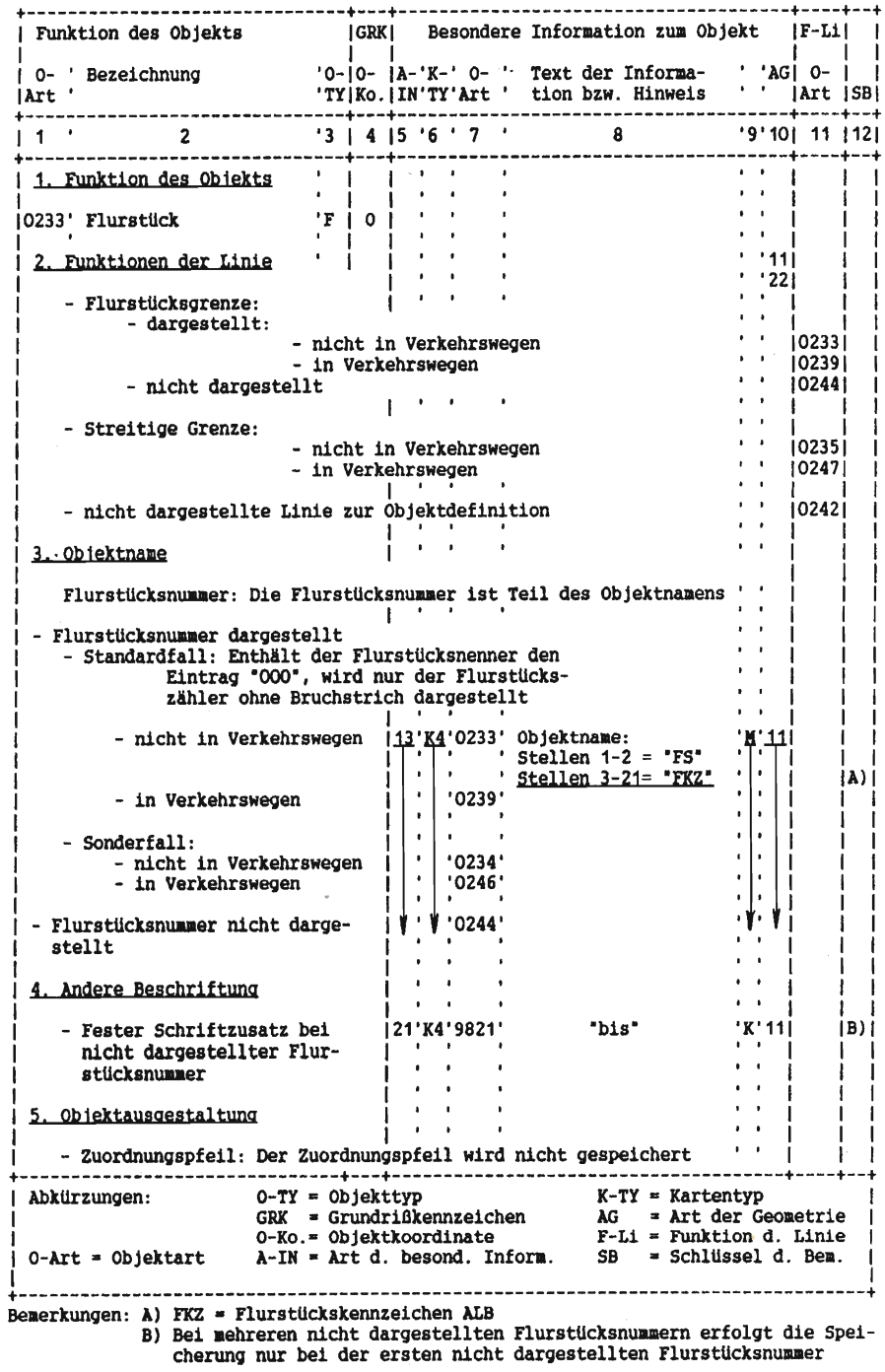

Abb. 3: Auszug aus dem OBAK - Nds. -

001

#### 1. Grundsätze

#### 1.1 Grundsätze für die Objektbildung

Für jedes Flurstück wird ein Objekt in Folie 001 gebildet.

#### 1.2 Grundsätze zur Objektbegrenzung

Die Begrenzung eines Objekts erfolgt durch die Flurstücksgrenzen des Flurstücks.

#### 1.3 Grundsätze zur Objektausgestaltung

Der Zuordnungspfeil wird automatisch abgeleitet.

#### 2. Beispiele zum Objekt Flurstück (Folie 001)

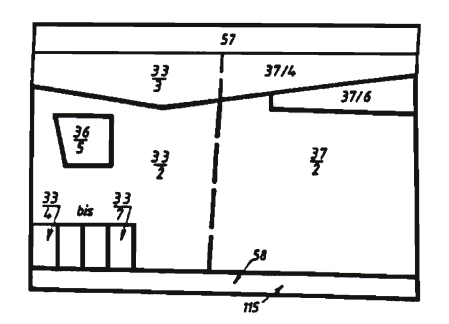

#### 2.1 Flurstücke, nicht in Verkehrswegen

#### 2.1.1 Flurstücke ohne Besonderheiten

Flurstück 36/5:

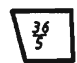

1. Funktion des Objekts: 0233 Flurstück 2. Funktion der Linie 0233 Flurstücksgrenze, dargestellt,  $\mathbf{r}$ nicht in Verkehrswegen 3. Objektname : 0233 Flurstücksnummer, dargestellt, Standardfall, nicht in Verkehrswegen 4. Andere Beschriftung : -5. Objektausgestaltung : -

Abb. 4: Auszug aus dem OBAK - Nds. -, Darstellungsmuster

#### 5 Ausblick

Mit dem OBAK-Nds. liegen nunmehr die für die Liegenschaftskarte getroffenen Festlegungen zur Objektbildung- und Abbildung vor. Neben seiner Bedeutung für die Einrichtung der ALK in Niedersachsen stellt er auch eine wesentliche Informationsquelle für Benutzer der ALK dar. Er ist Voraussetzung für den Datenaustausch zwischen der Niedersächsischen Vermessungs- und Katasterverwaltung und Stellen sowohl innerhalb als auch außerhalb der landesverwaltung.

Der OBAK-Nds. ist anzupassen bei

- Änderungen des Inhalts der Liegenschaftskarte (neue Objekte z. B. durch die Darstellung von Klassifizierungen)
- Anderung der Bedeutung von Inhalten der Liegenschaftskarte (z. B. Umwandlung von Rahmenobjekten in Elementarobjekte).

Da Änderungen des OBAK-Nds. zusätzliche Erfassungskapazitäten binden, sollte unter dem Gesichtspunkt einer möglichst kurzen Einrichtungszeit der ALK bis zu ihrem flächendeckenden Abschluß darauf verzichtet werden.

Literatur

[1] Möllering/Bauer: Niedersächsisches Vermessungs- und Katastergesetz - Kommentar, Kommunal- und Schulbuchverlag KG A. Heinig, Wiesbaden; 1990.

[2] H. Sellge: Digitale Karte - ALK (Stand und Planungen), Nachrichten der Niedersächsischen Vermessungs- und Katasterverwaltung, 1/1991.

[3] H.-W. Stöppler: Einführung in die Bildung von Grundrißobjekten des Liegenschaftskatasters und ihre Abbildung in der Grundrißdatei der ALK, Nachrichten aus dem öffentlichen Vermessungsdienst Nordrhein-Westfalen 1/1985.

[4] H.-W. Stöppler: Objekte und Objektabbildungen in der ALK, Nachrichten aus dem öffentlichen Vermessungsdienst Nordrhein-Westfalen 2-3/1987.

[5] R. Ritter, B. Wagner: Automationsgestützte Bildung von Grundrißobjekten zur Einspeicherung in die ALK-Dateibank (FUKA), Allgemeine Vermessungsnachrichten 3/1988.

ALK-Verfahrensdokumentation OBAK-Nds. (Stand: Mai 1991)

### Auswertung von satellitengestützten Beobachtungen in den Verdichtun§snetzen der 3. ünd 4. Ordnung

Von Martin STRERATH

#### Gliederung

- 1 Das Global Positioning System (GPS)<br>1.1 Raumsegment
- **Raumsegment**
- 1.2 Kontrollsegment
- 1.3 Nutzersegment
- 1.3.1 Messwertverarbeitung
- 1.3.2 Beobachtungsgröße
- 1.3.3 Auswertung von GPS-Beobachtungen
- 1.3.4 Mehrdeutigkeiten und Cycle Slips
- 1.3.5 Ausbreitungseffekte
- 1.3.5 Mehrstationsauswertung

# 2 GPS-Auswertung in der Praxis<br>2.1 TRIMVEC-PLUS Sofwarepaket

- TRIMVEC-PLUS Sofwarepaket
- 2.2 Hardware<br>2.3 Vorbereitu
- 2.3 Vorbereitung der Auswertung
- 2.4 Mehrstationsauswertung mit TRIMMBP
- 2.4.1 Allgemeines
- 2.4.2 GPS-Auswertung (Mehrstationsauswertung)
- 2.4.3 Beurteilung der Ergebnisse
- 3 Zusammenfassung der Sessionlösungen
- 4 Thansformation vom WGS84 System in das Landessystem (Rauenberg84)
- 5 Zusammenfassung

Bevor wir uns mit dem praktischen Ablauf der Auswertung von GPS-Messungen befassen, einige Ausführungen über das System selber.

#### 1 Das Global Positioning System (GPS)

Das Global Positioning System, mit vollem Namen NAVSTAR (Navigation System with Time and Ranging) ist ein satellitengestütztes Navigationssystem. Es wird in den USA seit 1973 entwickelt und kann seit efwa 1983 für die Bearbeitung geodätischer Aufgaben in begrenztem Umfang eingesetzt werden. Das grundlegende Prinzip beruht auf der Messung sogenannter Pseudoentfernungen zwischen dem Nutzer und mindestens vier Satelliten. Drei Entfernungsmessungen sind grundsätzlich für eine Ortsbestimmung ausreichend. Die vierte Messung ist erforderlich, um die Differenz zwischen der Satellitenuhr und der Empfängeruhr zu bestimmen.

Die Beschreibung des Satellitensystems läßt sich in die Bereiche

- Raumsegment mit aktiven Satelliten<br>- Kontrollsegment zur System- und
- Kontrollsegment zur System- und Zeitkontrolle sowie zur Bahnüberwachung und -vorhersage
- Nutzersegment mit unterschiedlichen Empfängerausrüstungen einteilen.

#### 1.1 Raumsegment

Nach vollem Ausbau wird das Raumsegment 21 Satelliten und zusätzlich 3 aktive Ersatzsatelliten in 6 Bahnebenen enthalten. Die Satelliten sind in nahezu kreisförmigen Bahnen von 20 000 km Höhe und einer Bahnneigung von 55 Grad angeordnet. Das entspricht einer Umlaufzeit von 12 Stunden (Sternzeit). Als Konsequenz wiederholt sich eine identische Konstellation jeden Tag, jedoch 4 Minuten früher mit Bezug auf die Weltzeit.

GPS-Satelliten sind mit hochgenauen Uhren (Oszillatoren) ausgestattet, um hochgenaue Zeitinformationen übermitteln zu können. Die Oszillatoren erzeugen eine Grundfrequenz  $f_0$  im Megahertzbereich. Durch ganzzahlige Frequenzmultiplikation werden daraus zwei als L1 und L2 bezeichnete Trägerwellen im L-Band (Gigahertzbereich) des elektromagnetischen Spektrums erzeugt. Auf die Trägerwellen wiederum werden Codes für die Laufzeitmessung mit den Informationen über die Satellitenbahn, die Satellitenuhr u.a.m. aufmoduliert. Für die Laufzeitmessung werden zwei Codes verwendet. Der sogenannte C/Aoder S-Code weist eine Frequenz von  $f_0/10$  und eine Wiederholungsrate von 1msec auf. Der sogenannte P-Code weist mit fo eine zehnfach höhere Frequenz und eine Wiederholungsrate von ca. 266,5Tage auf. Das Spektrum des P-Codes hat eine Bandbreite von etwa 20 MHz; das entspricht bei gutem Signal/Rauschverhältnis einer Zeitauflösung von L ns (30 cm). Für den  $C/A$ -Code beträgt die Bandbreite etwa 2 MHz, entsprechend einer 10fach geringeren Auflösung.

Die Informationen über die Satellitenbahn, die Satellitenuhr u. a. sind im D-Code (Daten-Code) enthalten. Die gesamte Information besteht aus 1500 bits, welche innerhalb von 30 Sekunden und aufgeteilt in 5 Blöcken übermittelt wird.

#### 1.2 Kontrollsegment

Die Aufgabe des Kontrollsegments besteht in der Kontrolle und Steuerung des Systems, in der Bestimmung der Satellitenbahnen und im Ephemeridendienst. Die Bahnbestimmung hat die Ableitung von Bahnparametern der Satelliten zu einer Referenzepoche sowie deren zeitliche Änderungen zum Ziel. Die Ergebnisse der Bahnbestimmung werden den Systembenutzern in Form von Ephemeriden zur Verfugung gestellt, welche die Berechnung der Satellitenpositionen zu jedem beliebigen Zeitpunkt erlauben. Dabei ist zwischen

- Broadcast Ephemeriden und
- Präzisen Ephemeriden
- zu unterscheiden.

Die Broadcast Ephemeriden stellen extrapolierte Werte dar. Sie sind in einem Datenblock dem Satellitensignal aufmoduliert und stehen daher allen Benutzern bereits während der Beobachtungen zur Verfugung. Sie erlauben eine Punktbestimmung in Echtzeit, allerdings mit geringerer Genauigkeit im Vergleich zu den Präzisen Ephemeriden. Im erwähnten Datenblock sind neben den Ephemeriden für den jeweiligen Satelliten noch Korrektionsparameter für die Satellitenuhr und die Ionospähre sowie in reduzierter Genauigkeit Informationen über die Bahnen der übrigen Satelliten des Systems (Almanach) u. a. m. enthalten. Bezüglich Genauigkeit gilt allgemein als Faustregel ein Verhältnis von 1:10 zwischen den beiden Ephemeridenarten.

#### L.3 Nutzersegment

Im Nutzersegment werden alle zivilen und militärischen Anwendungen zusammengefaßt, welche die Satellitensignale empfangen und daraus Meßgrößen ableiten.

#### 1.3.1 Prinzip der Meßwertverarbeitung

]eder Satellit des Raumsegments sendet zwei Trägerwellen (L1, L2) aus, auf denen die Codes (C/A, P) und ein Datenblock aufmoduliert sind.

Die Meßwertverarbeitung im Empfängerfrequenzteil erfolgt in Kanälen und hat die Identifizierung der Satelliten und nachfolgend die Pseudoentfernungsmessung mittels Code, die Abspaltung und Decodierung des Datensignals und schließlich die Phasenmessung an der rekonstruierten (das heißt von Code- und Datenmodulation befreiten) Trägerwelle, zum Ziel. Die Identifizierung der Satelliten erfolgt über den jedem Satelliten eindeutig zugeordneten Code oder über Doppler-Frequenz-Verschiebung. Die Rekonstruktion der Trägerwelle kann mit oder ohne Verwendung der Codes erfolgen, die Decodierung der Satellitendaten ist allerdings nur bei Kenntnis des C/A- oder P-Codes möglich.

#### 1.3.2 Beobachtungsgrößen

Beim GPS-Verfahren werden Uhrablesungen im Sender (Satellit) mit Uhrablesungen im Empfänger verglichen. Da diese beiden Uhren in der Regel nicht synchronisiert sind, enthalten die gemessenen Laufzeiten einen systematischen Synchronisationsfehler. Die hieraus berechneten Entfernungen werden Pseudoentfernungen (pseudoranges) genannt.

In der Praxis werden zwei grundlegende Beobachtungsgrößen genutzt, die beide als Messung von Pseudoentfernungen betrachtet werden können.

- Codephasen (Pseudoentfernungen aus Codebeobachtungen)
- Trägerphasen (Pseudoentfernungen aus Trägerbeobachtungen)

Die Pseudoentfernungen aus Codemessungen ist gleich der Zeitverschiebung, die mit Korrelation des empfangenen GPS-Codes mit einer im Empfänger generierten Codekopie erforderlich ist, multipliziert mit der Lichtgeschwindigkeit. Die Pseudorangemessungen können sowohl mit dem C/A-Code als auch mit dem P-Code erfolgen.

Bei der Pseudoentfernung aus Trägerbeobachtungen wird zur Messung der Trägerphase das empfangene dopplerverschobene Tiägersignal mit einer im Empfänger erzeugten Referenzfrequenz verglichen. Die eigentliche Beobachtungsgröße ist damit die gemessene Phasendifferenz.

#### 2.3.3 Auswertung von GPS-Beobachtungen

Codephasen- und Trägerphasenmessungen führen zu gleichen Beobachtungsgrößen, nämlich zu Pseudoentfernungen zwischen dem Phasenzentrum der Beobachterantenne und einer bestimmten Zahl von Satelliten. Der wesentliche Unterschied zwischen beiden Beobachtungstypen ist, daß bei der Trägerphaserunessung die Anzahl der Wellenlängen zwischen der Empfangs- und der Satellitenantenne unbekannt ist (Mehrdeutigkeit).

Die Bestimmung der Mehrdeutigkeiten erfolgt entweder durch

- Schätzung oder
- Elimination

aller die Bestimmung der Stationskoordinaten beeinflussenden Parameter. Bei der Parameterschätzung werden die Stationskoordinatery Bahnverbesserungen, Uhrparameter, Mehrdeutigkeiten in einem Modell erfaßt und sind durch die Auswertung zu bestimmen. Als Originalbeobachtungen werden undifferenzierte Phasenmessungen genutzt. Diese Vorgehensweise wurde von G. Wuebbena in dem an der Universität Hannover entwickelten Programmsystem GEONAP realisiert.

Bei der von Clyde Goad entwickelten TRIMVEC Software wird der überwiegende Teil der systematischen Einflüsse durch Differenzbildung der Datensätze eliminiert. Dabei wird vorausgesetzt, daß diese Fehler in den verschiedenen Datensätzen miteinander linear verbunden sind. Das trifft beispielsweise für Uhrfehler, Bahnfehler und Mehrdeutigkeit bis zu einem bestimmten Grad zu. Beobachtungsgrößen sind dann sogenannte

einfache Differenzen, doppelte Differenzen und

dreifache Differenzen

der Trägerphasenmessungen.

Vorteil dieser Vorgehensweise ist, daß die Beobachtungen durch Differenzbildung von vielen gemeinsamen Fehlereinflüssen befreit werden und daß damit die Parameterschätzung vereinfacht wird. Bei größeren Stationsentfernungen wirkt der Eliminationsprozeß nicht mehr streng. Die Mehrdeutigkeiten lassen sich nicht mehr auf ganze Zalien (integers) festlegen. Auch wird die Zahl der Beobachtungen erheblich herabgesetzt.

#### 1.3.4 Mehrdeutigkeiten und Cycle Slips

Eine Vorgehensweise zur Eliminierung der Mehrdeutigkeiten ist die geometrische Methode. Sie ist die alleinige Vorgehensweise, wenn nur auf L1 beobachtet wurde. Sie nutzt die zeitabhängige Veränderung in der geometrischen Beziehung zwischen Empfänger und Satelliten. Wenn die Satellitensignale vom Empfänger einmal identifiziert sind, dann wird die gesamte Anzahl von Schwingungen gemessen und gezählt. Die beim Beobachtungsstart vorhandene unbekannte Anzahl N von Zyklen in der Entfernung bleibt über die gesamte Beobachtungsdauer erhalten und kann durch einen einzelnen Parameter repräsentiert werden. Falls der Empfänger das Satellitensignal verliert, muß ein neuer Parameter für die Mehrdeutigkeitsbestimmung eingeführt werden. Es handelt sich dann um das sogenannte Cycle Slip Problem.

Bei der geometrischen Methode der Mehrdeutigkeitslösung treten zwei Schwierigkeiten auf.

- 1. Um genügend geometrische Strenge für die Lösung zu erhalten ist je nach Stationsentfernung eine Mindestbeobachtungsdauer zwischen einer und mehreren Stunden erforderlich.
- 2. Trägerphasen- und Einfachdifferenzbeobachtungen enthalten immer unbekannte konstante Anteile aufgrund der unvollkommenen Satelliten- und Empfängeruhren. Diese Terme sind von den unbekannten Zyklusvielfachen nicht zu trennen und zerstören die ganzzahlige Natur der Mehrdeutigkeitsbestimmung.

Bei der zweiten Methode zur Bestimmung der Mehrdeutigkeiten werden zusätzlich Codemessungen zur Bestimmung der Gesamtstrecke genutzt. Die Lösung der Mehrdeutigkeiten und der Cycle Slips stellen eine der Hauptaufgaben der GPS-Auswertung dar.

#### 1 .3.5 Ausbreitungseffekte

Auf dem Wege von der Satelliten- zu der Empfangsantenne unterliegen die Signale folgenden Ausbreitungseffekten

- Ausbreitungsverzögerung in der Ionosphäre
- Ausbreitungsverzögerung in der Troposphäre
- Mehrwegausbreitung am Satelliten und in der Umgebung der Empfangsantenne.

#### 1.3.5.1 Ionosphäre

Die Ausbreitungsverzögerung in der Ionosphäre (etwa 50 km bis 100 m) oberhalb der Erdoberfläche) wird u. a. durch die Sonnenaktivität und das Erdmagnetfeld beeinflußt. Sie ist frequenz-, orts- und zeitabhängig. Für die GPS-Frequenzen kann die Auswirkung auf gemessene Entfernungen zwischen 5 und 150 m variieren. Durch Messung mit Zweifrequenzgeräten kann dieser Fehler bei der Auswertung bestimmt werden.

#### 1.3.5.2 Troposphäre

Die Ausbreitungsverzögerung in der Tioposphäre ist für genaue Positions- und Basislinienbestimmung kritischer als die Ionosphäre, da die troposphärischen Effekte über größere Distanzen weniger miteinander korreliert sind. Sie ist nicht wie der ionosphärische Einfluß durch Mehrfrequenzmessungen zu bestinunen. Es müssen vielmehr Modellannahmen über den Aufbau der erdnahen Atmosphäre getroffen werden, und es müssen gegebenenfalls aktuelle Meßdaten wie Druck, Temperatur und Wasserdampfgehalt längs des Ausbreitungsweges gemessen werden.

Am bekanntesten sind die auch in der elektronischen Entfernungsmessung benutzten Modelle von Hopfield und Saastamoinen. In dem Entfernungsbereich der 3. und 4. Ordnung ist die Verwendung von Standardwerten in diesem Modellen ausreichend.

#### 1.3.5.5 Mehrwegausbreitung

Mehrwegausbreitung bedeutet, daß neben dem direkten Signal noch ein reflektierendes Umwegsignal die Antenne erreicht. Spiegelungen können an horizontalen, vertikalen und geneigten Flächen erfolgen. Das Mehrwegsignal kann sich dem direkten Signal überlagern und Phasenfehler erzeugen, die sich in fehlerhaften Entfernungsmessungen niederschlagen. Diese Effekte haben einen periodischen Charakter und können Amplituden von einigen cm erreichen. Bei längerer Meßdauer mitteln sich die Effekte heraus, sie können jedoch das Meßrauschen merklich erhöhen.

#### 1.3.6 Mehrstationsauswertung

Alle während einer GPS-Kampagne gleichzeitig durchgeführten Beobachtungen nennt man eine Session. Mehrere in einem zeitlichen Zusammenhang gemessene Sessionen bilden eine Kampagne. Im Augenblick erfordert eine Session in Abhängigkeit von der Satellitenkonstellation Beobachtungen von mindestens einer Sfunde Dauer.

Bei einer Mehrstationsauswertung werden alle gleichzeitig beobachteten Daten (Session) einer gemeinsamen Netzausgleichung zugeführt. Es werden Koordinaten bzw. Koordinatendifferenzen eines Punktfeldes mit der zugehörigen gesamten Yaianz-Kovarianz-Matrix bestimmt. Damit handelt es sich um eine strenge Ausgleichung der Beobachtungen unter Nutzung sämtlicher gegenseitiger stochastischer Beziehungen.

Bei Punktfeldern, die an mehreren Beobachtungstagen bei teilweise doppelter Punktbesetzung beobachtet wurden, können die einzelnen Sessionslösungen über ein geeignetes Netzausgleichungsprogramm streng zusarnmengeführt werden (Multisessionauswertung). Das Ergebnis ist einer Gesamtausgleichung in einem Zuge äquivalent.

### 2 GPS-Auswertung beim Dezernat Grundlagenvermessung

Die Auswertung von GPS-Messungen läßt sich in die folgenden Abschnitte einteilen (siehe Abbildung 1)

- Vorbereitung
- GPS-Auswertung (Mehrstationsauswertung)
- Zusammenführung der einzelnen GPS-Auswertungen (Ausgleichung)<br>- Transformation der Ergebnisse der 3-D-Ausgleichung (WGS84) in das
- tansformation der Ergebnisse der 3-D-Ausgleichung (WGS84) in das Landessystem (Rauenberg 84)

Der Ablauf der Auswertung wurde so gestaltet, daß er in einem Schritt automatisch aber auch in einzelnen Teilschritten erfolgen kann. Die wesentlichen Programme für die Auswertung sind

- das Mehrstationsauswerteprogramm TRIMMBP für die GPS-Auswertung und
- das Ausgleichungsprogramm HANNA für drei- und zweidimensionale Ausgleichungen unter Berücksichtigung korrelierter Beobachtungen (Varianz-Kovarianz-Matrix)

Zur Erzeugung eines automatischen Datenflusses zwischen den Programmen HANNA und TRIMMBP bzw. zur Erzeugung von Hilfsdateien mit für die Auswertung erforderlichen Zusatzinformationen wurde eine große Anzahl von Programmen im Dezernat entwickelt.

#### 2.1 TRIMVEC-PLUS Software

Für die Auswertung von GPS-Messungen wurde beim Dezernat Grundlagenvermessung bisher die Auswertesoftware der Firma TRIMMBLE eingesetzt. Die neueste Ausgabe liegt in der Revision D1 vom März 1991 vor. Dieses sehr umfangreiche Softwarepaket dient zur

Planung, Auswertung und Speicherung

von GPS-Vermessungen. Es

- berechnet Sichtbarkeitstabellen von Satelliten für die Ausführung von Vermessungen
- lädt Daten von den GPS-Empfängern auf einen Rechner
- wertet die Meßdaten (statisch und kinematisch) unter Benutzung des Differenzverfahrens aus
- dient für Hilfsberechnungen wie Transformationen und Schleifenschlußberechhungen.

Aus diesem sehr umfangreichen Angebot wollen wir uns im folgenden hauptsächlich mit dem Mehrstationsauswerteprogramm TRIMMBP befassen. Mit diesem Programm können maximal die Beobachtungen auf 10 in einer Session beobachteten Punkte ausgewertet werden. Einige interessante Neuerungen der letzten Version sind z. B.

- Graphische Lösungen von Cycle Slips
- Ausgabe der Meßdaten im RINEX-Format (siehe Gurtner u. a. 1990)
- Bildung einer Wide Lane Wellenlänge durch Kombination der L1 und L2 Wellenlänge.

Die graphische Lösung von Cycle Slips verringert die Unsicherheiten, die bei der numerischen Behandlung dieses Problems möglich sind.

Neben den Originalsignalen L1 und L2 sind die aus der Differenz und der Summe der Trägerphasen gebildeten Linearkombinationen von besonderer Bedeutung. Das Differenzsignal Ld, für das sich die Bezeichnung »Wide Lane« eingebürgert hat, hat eine Wellenlänge von 86,2cm. Der Einfluß der Ionosphäre entspricht vom Betrag etwa dem Mittel der L1-, L2-Einflüsse, hat aber entgegengesetztes Yorzeichen. Eine Ausgleichung der Ld-Beobachtungen hat gegenüber einer Ausgleichung der Ll-Beobachtungen den Vorteil, daß die Mehrdeutigkeit für ein Signal mit etwa 4facher Wellenlänge zu lösen ist, wobei der Fehlereinfluß der vernachlässigten Ionosphäre etwa den gleichen Betrag annimmt. Ein Nachteil ergibt sich jedoch durch das etwa 6fache Meßrauschen.

Das RINEX-Format ist ein empfängerunabhängiges Datenformat, um Beobachtungen verschiedener Empfänger (2. B. Trimble und Ashtech) mit einem Programm auswerten zu können.

#### 2.2 Hardware

Die Wahl des Rechners ist eine für die Wirtschaftlichkeit der Auswertung sehr wichtige Entscheidung. Sie ist davon abhängig, ob für die ausgewählte Software der Quellencode zur Verfügung steht. In diesem Fall kann das Programmsystem auf einem Rechner der eigenen Wahl installiert werden.

Die TRIMVEC-PLUS Software ist aber so ausgelegt, daß sie nur auf einem IBM-kompatiblen Rechner mit mindestens 640 KB Kernspeicher unter dem Betriebssystem MSDOS eingesetzt werden kann. Folgende Rechnerkonfiguration ist unter dieser Voraussetzung als optimal anzusehen:

- IBM-kompatibler Rechner mit einem arithmetischen Coprozessor
- Festplatte mit einer Kapazität von 320 MByte
- Diskettenlaufwerk
- Farbbildschirm
- Kernspeicher von 6 bis 8 MB
- Streamerlaufwerk (kleines Magnetband) oder Wechselplatteneinheit zur Speicherung voh Daten
- schneller Drucker für die Ausgabe von Ergebnislisten.

#### 2.3 Vorbereitung der Auswertung

Die Daten der GPS-Messung werden im Felde im Quartier von den Empfängern übernommen. Sie werden auf einer Festplatte gespeichert und anschließend auf ein Streamerband überspielt (siehe Seifert 1990). Zur Sicherung werden die Daten auf ein zweites Streamerband kopiert. Die Meßdaten auf einer Station bestehen aus der

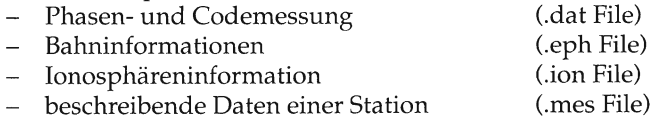

Bei einer Stunde Messung auf L1 und L2zu5 Satelliten ergeben sich ca. 0,12 MB Daten. Für die Speicherung im Felde hat sich ein portabler Rechner mit einem 40 MB Streamerband (kleines Magnetband) bewährt. Der Einsatz von Disketten ist nicht sinnvoll, da deren Kapazität bei maximal 1,44 MB liegt. Sollen im Felde keine Berechnungen durchgeführt werden, kann auf den Einsatz eines arithmetischen Coprozessors verzichtet werden'

Am Wochenende wird die Datenkassette einschließlich einer [Jbersicht über die durchgeführten Messungen an den Innendienst abgegeben. Die Übersicht enthält insbesondere folgende Angaben:

- Bezeichnungen der einzelnen Stationen (GPS- bzw. amtliche Punktnummer)
- Zeitdauer der einzelnen Session
- Antennenhöhen der einzelnen Stationen<br>- Nummern und Tvp der Empfänger und
- Nummern und Typ der Empfänger und Antennen auf den einzelnen Stationen

Für die GPS-Auswertung einer Kampagne sind folgende Vorarbeiten erforderlich:

- Verzeichnis der zu berichtigenden Antennenhöhen
- Berechnung von WGS84-Koordinaten für alle Punkte der 1. und 2. Ordnung (LS100)
- Erstellung eines vergleichenden Punktnummernverzeichnisses.

Für die Bestimmung der WGS84-Koordinaten werden in einer Transformation identische Punkte der DOENAV-Kampagne (siehe Seeger u. a. 1987) und des nds. Netzes 1. und 2. Ordnung benutzt. Das Datum der für die Auswertung benutzten Referenzpunkte ist durch die Anschlußpunkte dieser Kampagne gegeben. Es handelt sich um die Stationen

Onsala Kootwijk Hohenbünstorf Wettzell Graz Zimmerwald

Für diese Punkte liegen Koordinaten im ITRF-89 (International Terrestrial Reference Frame 1989) vor. Das ITRF-89 ist ein globales Bezugssystem, dessen Punkte im europäischen Bereich eine Genauigkeit von +/- 15 mm aufweisen. Das System ist auf der Grundlage globaler Laserentfernungsmessungen nach Satelliten (SLR) und zum Mond (LLR) sowie der Ergebnisse der Very Long Baseline Interferometrie bestimmt wurden. Dieses globale Bezugssystem wird durch das europäische Grundnetz (EUREF) verdichtet werden. In dieses Netz wiederum wird das deutsche Grundnetz (DREF) eingerechnet werden.

#### 2.4 Mehrstationsauswertung mit TRIMMBP

Für die Auswertung von Messungen auf mehreren Stationen wird das Mehrstationenauswerteprogramm TRIMMBP eingesetzt. Dieses Programm ist modular aufgebaut, so daß ein kleiner Teil des Arbeitsspeichers für andere Aufgaben genutzt werden kann.

#### 2.4.1 Allgemeines

Bei der TRIMMBP-Auswertung werden folgende Berechnungen in Abhängigkeit von der Entfernung für gleichzeitige Beobachtungen auf bis zu 10 Stationen ausgeführt:

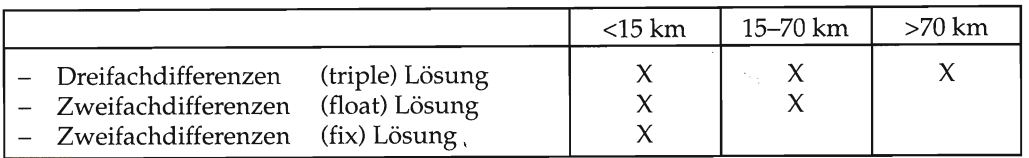

Täbelle 1: Entfernungsbereiche der einzelnen Lösungen

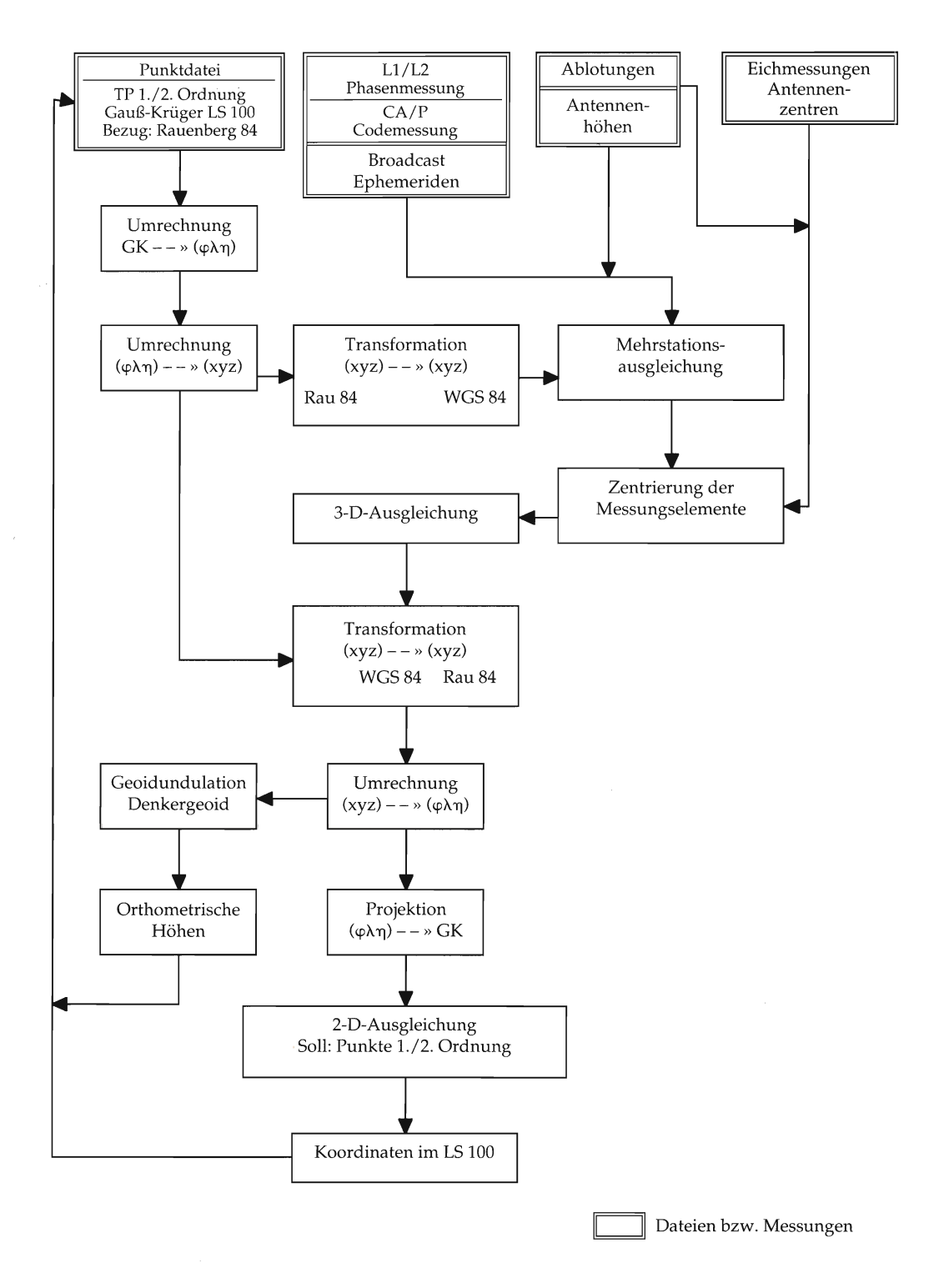

Abb. 1: Von der GPs-Auswertung zur Gauß-Krüger-Koordinate

140

Diese Differenzen werden gebildet, um gemeinsam wirkende Fehlereinflüsse zu eliminieren.

Einfache Differenzen (zwischen Empfängern) entstehen, wenn Trägerphasendaten einer Station von den simultan zu denselben Satelliten gemessenen Trägerphasendaten einer zweiten Station subtrahiert werden. Hierdurch werden Fehler in der Satellitenuhr, in ionosphärischen und troposphärischen Signallaufzeiten sowie in der Bahnvorhersage, eliminiert.

Zweifache Differenzen (zwischen Satelliten) entstehen, wenn die Einfachdifferenzen eines Satelliten von den Einfachdifferenzen eines anderen Satelliten für dieselbe Referenzzeit subtrahiert werden. Hierdurch werden Empfängeruhrfehler und gemeinsame Signallaufzeitverzögerungen in den Empfängerkanälen beseitigt.

Dreifache Differenzen (zwischen Epochen) entstehen, wenn eine Zweifachdifferenz zur Zeit t2 von einer Zweifachdifferenz zur Zeit t1 subrahiert wird. Hierdurch werden Einflüsse von Satelliten- und Empfängeruhrfehlern sowie die Phasenmehrdeutigkeiten erfaßt.

TRIMMBP berechnet alle unabhängigen Verbindungen zwischen den beobachteten Stationen. Diese werden nach ihrer Länge ausgesucht. TRIMMBP sucht die kürzesten aus, um sicher zu sein, daß alle Mehrdeutigkeiten gelöst werden können. Bei 5 Stationen werden somit vier Verbindungen bestimmt.

Die Ausgabelisten aller Berechnungen enthalten Stationskoordinaten und Koordinatendifferenzen einschließlich deren Varianz-Kovarianz-Matrizen. Außerdem werden statistische Informationen zur Beurteilung der Berechnungen ausgegeben. Das Programm berücksichtigt bei der Auswertung von L1 Messungen keine ionosphärische Korrektion. Diese kann aber aus einer L2 Messung übernommen werden, um die ionosphärischen Effekte zu reduzieren. Das modifizierte Hopfield-Modell wird für die troposphärische Korrektion benutzt. Cycle Slips werden gelöst und die Mehrdeutigkeitsparameter auf ganze Werte gesetzt.

#### 2.4.2 GPS-Auswertung (Mehrstationsauswertung)

Bei der Auswertung ist zu unterscheiden zwischen der automatischen und der manuellen Steuerung des Berechnungsablaufs. Beim manuellen Ablauf im Dialog müssen einzelne Programme aufgerufen und die für die Auswertung erforderlichen Parameter eingegeben werden. Beim automatischen Ablauf werden vorgegebene Standardwerte verwendet, die nicht immer zu optimalen Ergebnissen in jedem Auswerteschritt führen. Bei der automatischen Berechnung kann ohne manuelle Eingriffe die Auswertung mehrerer Sessionen durchgeführt werden. Für eine wirtschaftliche Auswertung ist allein dieser Ablauf empfehlenswert.

Die Auswertung beginnt mit einer Pseudorange-Auswertung, um optimale Näherungskoordinaten für die Auswertung bzw. optimale Zeitmarken zu erhalten'

Bei der Berechnung der Satellitenpositionen kommt diesen Zeitmarken engl. »time tags«, die zu jeder Messung angegeben werden, eine besondere Bedeutung zu. In den meisten Fällen wird die Zeit der Empfängeruhr in gleichmäßigen Intervallen angegeben, so daß zur Berechnung der Satellitenposition diese Zeit um die Signallaufzeit zu vermindern ist. Manchmal, wie z. B. bei den Trimmble-Empfängern realisiert, wird die Laufzeit des Signals berücksichtigt und damit der Zeitpunkt angegeben, an dem das Signal ausgesendet wurde. Damit sind die Zeitmarken aber nicht mehr äquidistant. Durch die Pseudorange-Berechnung hat man die Möglichkeit mit Hilfe des C/A Codes Stationskoordinaten auf besser als 100 Meter zu berechnen und die durch falsche Näherungskoordinaten während der Beobachtung entstandene Zeitmarken zu berichtigen. Bei diesem Prozeß wird die zum Satelliten gemessene Entfernung mit der aus den Stationskoordinaten und den Bahndaten berechneten verglichen. Diese Berechnungen werden wiederholt, bis die Verbesserungen der Stationskoordinaten nahezu Null sind. Am Ende dieser Berechnungen, die für alle Stationen durchgeführt werden müssen, stehen

optimale Näherungskoordinaten (20 bis 30 m) für alle Stationen

berichtigte Zeitmarken für alle Beobachtungen.

Bei der Mehrstationsauswertung werden die Punkte der 1. oder 2. Ordnung, deren LS100-Koordinaten in WGS84-Koordinaten umgerechnet wurden, als Referenzpunkte angehalten. Nach der Pseudorange-Berechnung werden diese Koordinaten, die genauer als die Koordinaten aus der Pseudorange-Berechnung sind, für den Referenzpunkt in die Berechnung eingeführt.

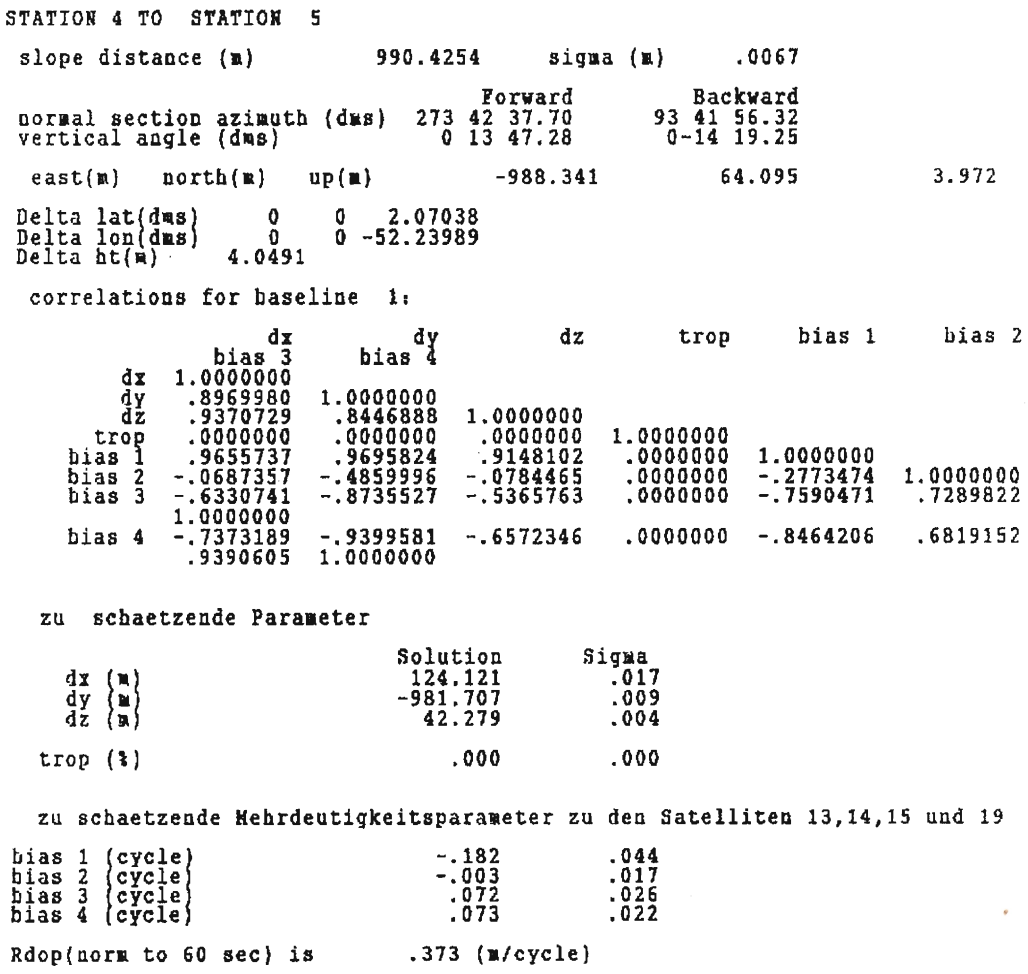

Tabelle 2: Ausschnitt aus einer float-Lösung

142

Beim automatischen Auswerteablauf werden folgende auch einzeln benutzbare Programme nacheinander ausgeführt:

- Dreifach- (triple) Differenzenauswertung
- $\overline{\phantom{a}}$ Lösung der Cycle Slips
- Zweifach- (float) Differenzenauswertung  $\rightarrow$
- Lösung der Mehrdeutigkeiten
- Zweifach- (fix) Differenzenauswertung

Die Dreifach-Differenzenauswertung ist der erste Schritt bei der automatischen Auswertung. Da keine Mehrdeutigkeiten bestimmt werden, ist diese Auswertung sehr schnell. Sie ist der Auswerteschritt, in dem sich Cycle Slips am deutlichsten bemerkbar machen. Die Dreifach-Differenzenauswertung wird ebenfalls bei Strecken länger 70 km benutzt, da hier die Zweifach-Differenzenlösung wegen der Schwierigkeit Cycle Slips zu bestimmen, versagt.

Wenn die Dreifach-Differenzenauswertung erfolgreich war, werden die Cycle Slips gelöst. Es wird jede Epoche mit der benachbarten verglichen, um große Sprünge festzustellen, die ein Indikator für Cycle Slip sind. Wenn ein Cycle Slip gefunden wurde, wird er durch das

# STATION 4 TO STATION 5

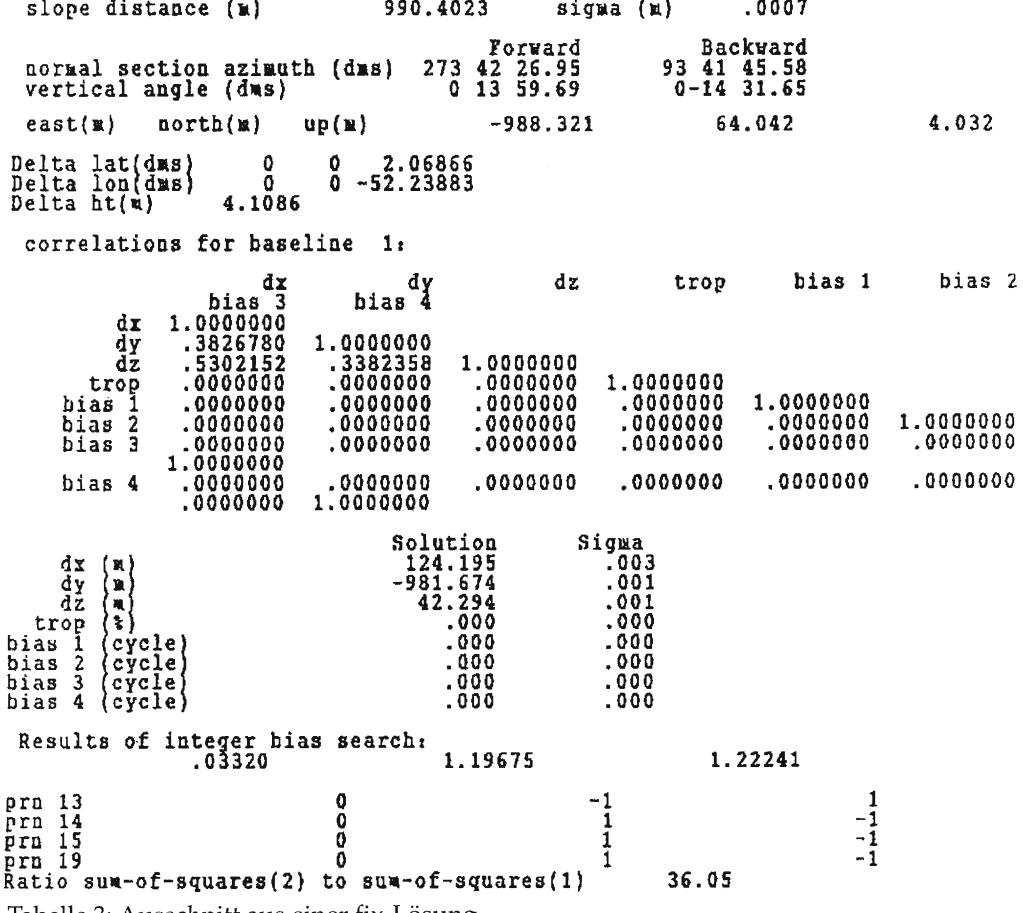

Tabelle 3: Ausschnitt aus einer fix-Losung

143

Programm korrigiert. Damit dieser Prozeß erfolgreich durchgeführt werden kann, muß die Beobachtungsrate ausreichend groß sein, um Phasensprünge von Anderungen der Geometrie unterscheiden zu können.

Die Zweifach-Differenzenauswertung dient dazu, um nach der Dreifach-Differenzenauswertung und der Korrektur der Cycle Slips die Mehrdeutigkeiten und Koordinatendifferenzen zu schätzen (float-Lösung) und in einem zweiten Schritt die Koordinatendifferenzen mit den auf ganze Werte (integer) festgesetzten Mehrdeutigkeiten neu zu berechnen (fix-Lösung).

Mit dem Programm Mehrdeutigkeitsschätzung (integer bias search) werden die in der float-Lösung geschätzten Mehrdeutigkeiten auf ganze Werte gesetzt. Es werden alle möglichen Kombinationen von Mehrdeutigkeitsparametern berechnent und diejenige Kombination gesucht, die den kleinsten Varianzfaktor ergibt. Hierzu wird für jeden möglichen Satz von Mehrdeutigkeitsparametern die Summe der quadratischen Abweichungen gebildet und mit einem dem F-Test ähnlichen Verfahren getestet (Ratio-Test). Das Ergebnis ist ein sogenannter Qualitätsfaktor, der für den wahrscheinlichsten Satz von Mehrdeutigkeiten im Vergleich zur nächstmöglichen Lösung größer als 3 sein sollte (siehe Tabelle 3). Dort finden wir einen Qualitätsfaktor von 36.05. Dieser ergibt sich aus der Division der Varianzfaktoren 1,.19675 und.03320.

#### 2.5 Beurteilung der Ergebnisse

Die Erfahrungen bei der Auswertung haben gezeigt, daß nur opt-Lösungen - Mehrdeutigkeiten alle erfolgreich auf integer Werte festgelegt – das nach dem Festpunktfelderlaß erforderliche Genauigkeitsniveau von 1 cm einhalten. Der Ratio-Test sollte in diesen Fällen Werte >3 ergeben. Der mittlere Fehler der Ausgleichung sollte für Entfernungen bis zu 10 km besser als 0.03 cycles sein. In dem in Täbelle 4 ausgedruckten Beispiel finden wir einen Wert von .018 cycles (= 3,5 mm). Bei einer Ll-Messung entspricht 1 Cycle im metrischen Maß 19,05 cm. Bei den Messungen des Dezernats Grundlagenvermessung genügte in der Regel als Minimum eine Beobachtungsdauer von 60 Minuten. Der RDOP-Wert als beschreibender Parameter für die Satellitenkonstellation sollte bei statischen Vermessungen kleiner als 0.1 (m/cycle) sein. Der beste RDOP-Wert ist gegeben, wenn aus der Satelliten- und Nutzerposition gebildete Tetraeder möglichst groß ist. Wenn die Lösungen keine akzeptablen Parameter aufweisen, zeigt in der Regel ein Blick auf die float-Lösungen (siehe Tabelle2), daß Schwierigkeiten bei der Bestimmung der Mehrdeutigkeit bestehen. Diesen kann bis auf wenige Ausnahmen durch eine Anderung des Elevationswinkels oder dem Ausschluß eines Satelliten auf einer Station begegnet werden. Ferner besteht die Möglichkeit durch Veränderung eines sogenannten »edit multipliers« Messungen von der Auswertung auszuschlie-

```
Interval between epochs (sec) 120.0<br>Epoch increment - 8
xpoca incremente of ased in solution 1568<br>Number of measurements used in solution 1568
Humber of measurements used in solution 1388<br>Humber of measurements rejected 33
Rumber of measurements r<br>RMS (cycles) .029
kait muitipiier – s.v<br>Modified Hopfield troposphere model used
Elevation mask (deg) 15.0<br>Edit multiplier 3.0
Edit multiplier
```
Täbelle 4: Zusammenfassung einer Session-Auswertung

ßen. Es werden dabei Beobachtungen, die z. B. mehr als das 3fache eines Mittelwertes betragen von der Berechnung ausgeschlossen. Die Anzahl dieser Beobachtungen sollte aber nicht mehr als 10% der Gesamtbeobachtungen sein.

In nebenstehender Tabelle sehen wir, daß 33 Beobachtungen d. h. ca. 2,1% der 1568 benutzten Beobachtungen von der Auswertung ausgeschlossen wurden.

#### Bestimmung von 3-D-Koordinaten im WGS84 3

Als Ergebnis der Mehrstationsauswertungen liegen Koordinatendifferenzen dx, dy, dz sowie eine Varianz-Kovarianz-Matrix zur Berücksichtigung der Korrelationen zwischen den Koordinatenunterschieden für jede ausgewertete Session vor. Durch eine dreidimensionale Ausgleichung werden die einzelnen Sessionlösungen zu einer Gesamtlösung für eine Kampagne zusammengeführt. Um eine nicht zu optimistische Schätzung der Genauigkeit der Punktbestimmung zu erhalten, wird eine Ausgleichung mit der Varianz -Kovarianz-Matrix – korrelierte Beobachtungen – durchgeführt (siehe Tabelle 5).

### Statistik der Standardabweichungen

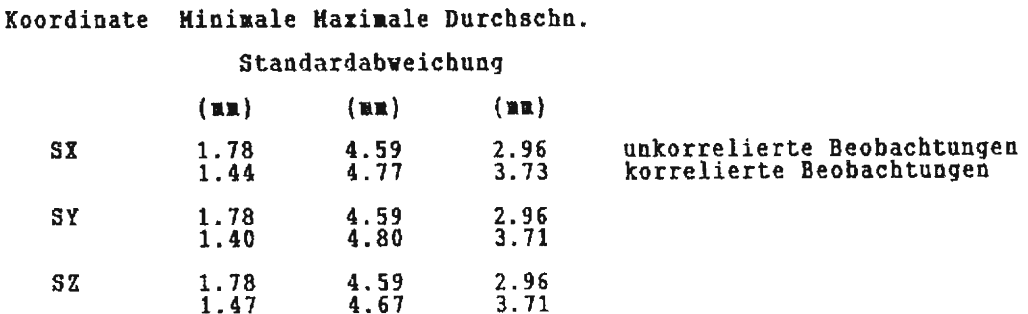

Tabelle 5: Standardabweichungen einer 3-D-Ausgleichung

Für die Ausgleichung von GPS-Beobachtungen wurde das Ausgleichungsprogramm HANNA auf dem Siemens-Rechner MX500 des Dezernats B 1 ohne größere Probleme installiert. Diese Version des Programms ist identisch mit der des Geodätischen Instituts der Universität Hannover. Sie enthält nicht den auf der BS2000-Anlage der Landesvermessung vorhandenen Datenbankteil. Zum Leistungsumfang dieses Programms gehören:

- $\equiv$   $\equiv$ Plausibilitätsprüfung der Daten
- Aufbau des funktionalen und stochastischen Modells  $\overline{a}$
- Überprüfung der Konfigurationsmatrix auf Konfigurationsdefekte
- Aufbau von Normalgleichungen
- Lösung von regulären und singularen Normalgleichungssystemen  $\frac{1}{2}$
- Berechnung von ausgeglichenen Koordinaten und Meßwerten mit ihren Standardab- $\overline{\phantom{0}}$ weichungen
- Varianzkomponentenschätzung für bestimmte Beobachtungsgruppen
- Analyse der Meßwerte über die Angabe der inneren Zuverlässigkeit Nabla L, sowie Überprüfung auf grobe Fehler (data snooping)
- Berechnung der Konfidenzbereiche
- Analyse der äußeren Zuverlässigkeit der Koordinaten.

Der Redundanzanteil ri ist das zentrale Zuverlässigkeitsmaß für alle Zuverlässigkeitsbetrachtungen. Die Redundanzteile sollte nach dem nds. Festpunktfelderlaß mindestens pro Meßwert 0.25 und durchschnittlich mehr als 0.50 betragen, um gut kontrollierbare Messungen zu erhalten.

Für die Ausgleichung werden auf dem GPS Auswerterechner folgende Dateien erstellt:

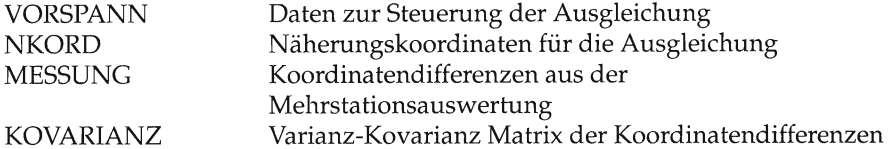

Die Näherungskoordinaten für die Ausgleichung ergeben sich durch Addition der Koordinatenunterschiede aus der GPS-Auswerung zu den Koordinaten eines anzuhaltenden Punktes aus der Kampagne.

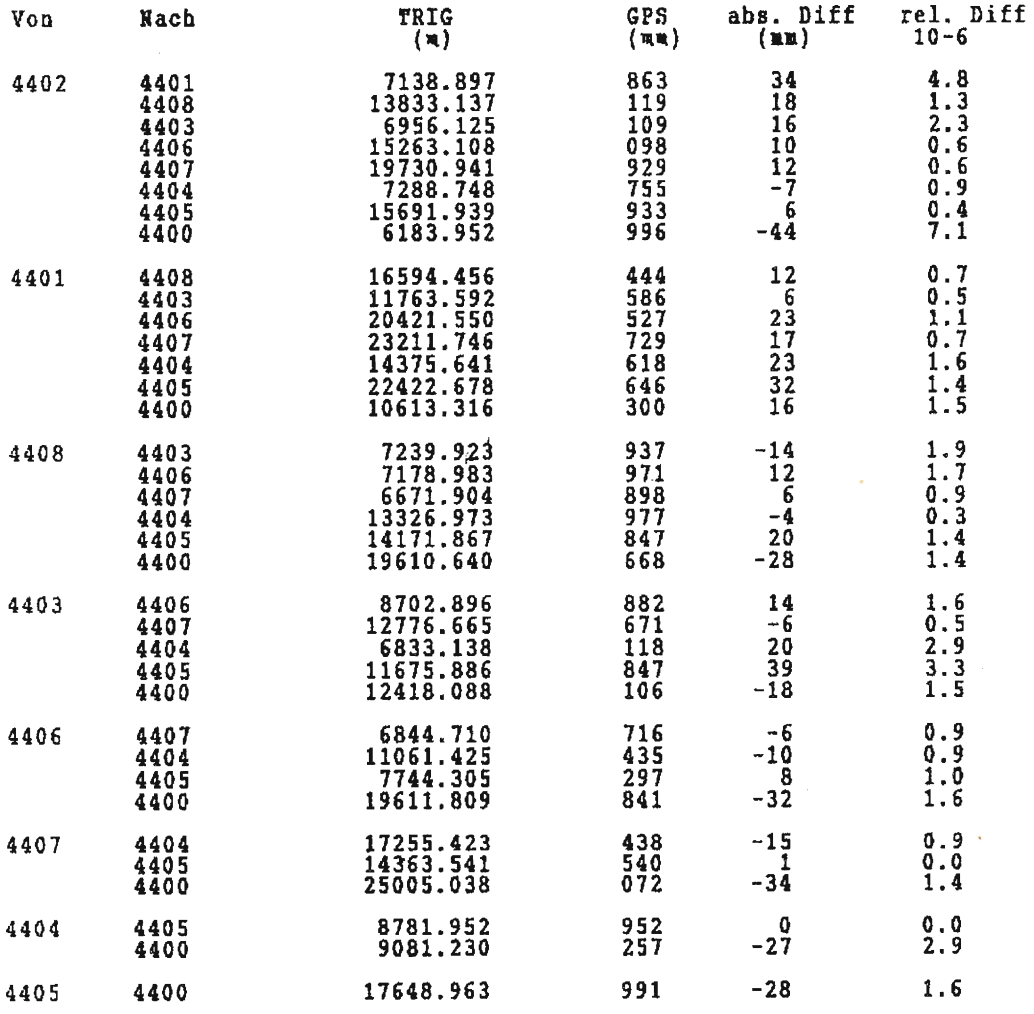

Tabelle 6: Streckenvergleich aus 3-D-Koordinaten

146

Die Standardabweichungen der Koordinatenunterschiede wurden einheitlich auf +/- 5 mm gesetzt. Die Werte der GPS-Auswertung von 0,5 bis 3 mm (siehe Tabelle 3) geben die innere Genauigkeit der Messungen wieder und sind wegen der nicht enthaltenen äußeren Fehlereinflüsse als Genauigkeitsmaß zu optimistisch. Mit der einheitlichen Standardabweichung ist es sehr einfach in der Ausgleichung auffällige Beobachtungen durch eine Basislinienberechnung zu verbessern, ohne die Varianz-Kovarianz-Matrix der Sessionlösung korrigieren zu müssen. Dieses ist eine Vereinfachung des stochastischen Modells, die sich in der Praxis aber bewährt hat.

Vor der Ausgleichung kann durch einen Vergleich der aus der Auswertung bestimmten Koordinaten (Näherungskoordinaten für die Ausgleichung) mit den Koordinatendifferenzen eine grobe Kontrolle der GPS-Auswertung ausgefdhrt werden. Eine weitere Kontrolle ist durch den Vergleich von Raumstrecken aus der GPS-Auswertung mit Strecken zwischen, im LS100 vorliegenden Punkten, möglich (siehe Tabelle 6).

Die oben genannten Dateien werden zu einer Gesamtdatei IMPUL.INP zusammengefaßt und anschließend auf den MX50O-Rechner des Dezernats Grundlagenvermessung überspielt. Dort werden folgende Verbesserungen an den Beobachtungen (Koordinatendifferenzen) angebracht:

- Exzentrizitäten der Phasenzentren der einzelnen Antennen (Datei PHASEN.ZEN.JJ)
- Exzentrizitäten des Beobachtungsstandpunktes (Datei ABLOT.DK)

In der Datei PHASEN.ZEN.J] sind die Ergebnisse von Eichmessungen der einzelnen Antennen gespeichert ( II ]ahrgang der Antenneneichung). Ergeben die statistischen Tests des Ausgleichungsprogramms, daß keine groben Fehler vorliegen und das stochastische Modell erftillt ist, betragen die Verbesserungen der Beobachtungen maximal 10 bis 15 mm. Die Standardabweichungen der ausgeglichenen Koordinaten liegen im Mittel bei +/- Smm. Bei einer Ausgleichung korrellierter Beobachtungen beträgt die Rechenzeit auf dem MX500 für 70 Punkte ca. 40 Minuten. Bei 140 Punkten liegt sie bei ca. 200 Minuten.

#### 4 Tiansformation der GPS-Koordinaten in das Landessystem (Rauenberg 84)

Nach derAusgleichung müssen die im Satellitensystem (WGS84) berechneten Koordinaten in das Landessystem (Rauenberg 84) überführt werden. Hierbei ist das System Rauenberg 84 der 1984 im LS100 erneuerte Anteil des nds. Hauptdreiecksnetzes am Deutschen Hauptdreiecksnetz. Für die Transformation müssen identische Punkte in beiden Systemen vorliegen. Die Datei der identischen Punkte im Landessystem wird aus den bereits im LS100 vorliegenden Punkte der 1. und 2. Ordnung einer Kampagne in folgenden Schritten abgeleitet:

- Erzeugung eines Auftrages aus der Punktdatei mit im Lagestatus 100 koordinierten Punkten einer Kampagne
- Überspielung dieses Auftrages auf den MX500
- Berechnung geographischer Koordinaten
- Berechnung von kartesischen Koordinaten unter Berücksichtigung der Geoidundulationen nach Lelgemann oder Denker.

Es werden für jede Kampagne lokale Transformationsparameter mit einer Sieben-Parameter-Helmert-Transformation gerechnet (siehe Tabelle 7). Die Restklaffen in den identischen Punkten sollten nicht größer als 2 bis 3 cm sein. Sie sollten stets in den vertikalen und horizontalen Komponenten ausgegeben werden. um den Einfluß einer fehlerhaften Höhenbestimmung in den identischen Punkten feststellen zu können.

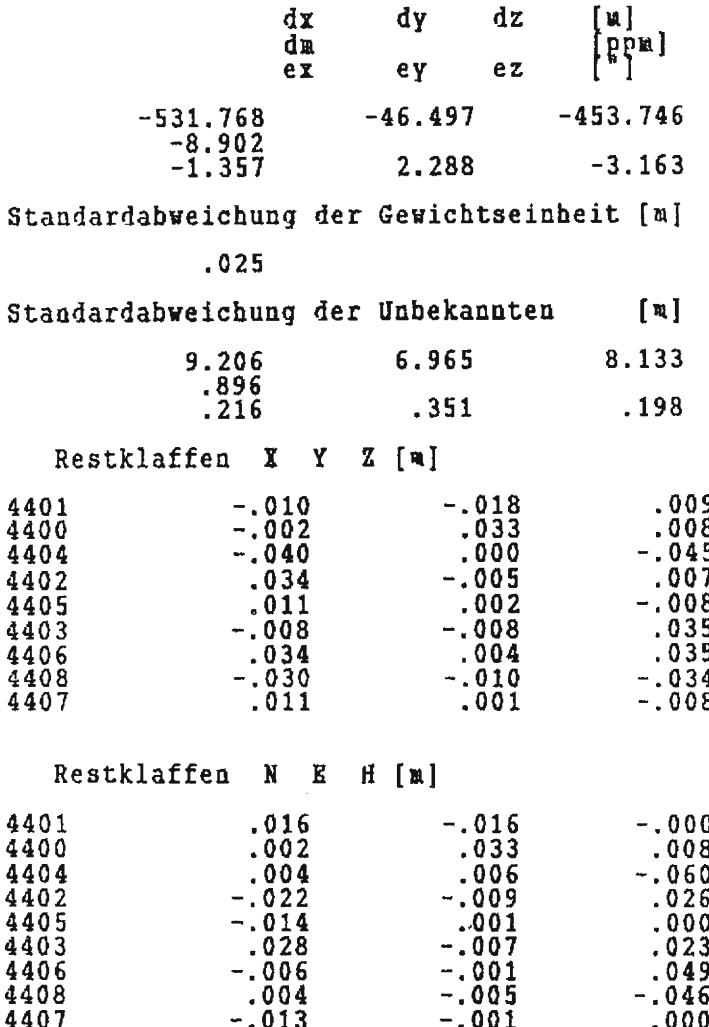

Tabelle 7: 7-Parameter-Helmert-Transformation

Die Transformation zeigt unterschiedlichen Genauigkeiten in den einzelnen Komponenten des Bezugssystems der GPS-Auswertung. Ursache hierfür können die Satellitenkonstellation oder die terrestrische Bestimmung der Punkte der 1. und 2. Ordnung sein.

Das Ergebnis der Transformation sind kartesische Koordinaten im System Rauenberg 84 (Bessel-Ellipsoid). Aus diesen werden geographische Koordinaten gerechnet. Hieraus werden unter Berücksichtigung der Geoidundulationen nach Lelgemann oder Denker Gauß-Krüger-Koordinaten einschließlich der Varianz-Kovarianz-Matrix sowie die orthometrischen Höhen abgeleitet. Diese Koordinaten werden jetzt als Beobachtungen in eine freie Ausgleichung eingeführt und mit den Elementen der TP-Zug-Netze zusammen ausgeglichen. Hierbei werden die Koordinaten der Punkte der 1. und 2. Ordnung als Beobachtungen mit einem sehr hohen Gewicht eingeführt. Ziel dieser Vorgehensweise ist es, daß sich die Koordinaten der Punkte der 1. und 2. Ordnung durch die Ausgleichung nicht ändern.

#### 5 Zusammenfassung

Die Einführung von satellitengestätzten Meßverfahren beim Dezernat Grundlagenvermessung stellte eine große Herausforderung bezüglich der zu lösenden Probleme dar. Es waren folgende Aufgaben zu lösen:

- Rechnerinstallation<br>- Einarbeitung in die
- Einarbeitung in die Philosophie der GPS-Auswertung
- Erstellung von Regeln für die GPS-Auswertung
- Beurteilung der Ergebnisse der Auswertung
- Optimierung der Ergebnisse
- Einbindung der GPS-Auswertung in einen automatischen Datenfluß von der Messung im Felde bis zur Erzeugung von Landeskoordinaten
- Test des Ausgleichungsprogramms HANNA
	- 3-D-Ausgleichungen mit Koordinatendifferenzen als Beobachtungsgrößen und einer vollbesetzten Kovarianzmatrix
	- 2-D-Ausgleichung mit Koordinaten als Beobachtungsgrößen und einer vollbesetzten Kovarianzmatrix
	- gemeinsame Ausgleichung von GPS-Netzen und TP-Zug-Netzen
- Sicherung der im ]ahr anfallenden Datenmengen von ca. 1 Gigabyte.

Durch den Einsatz aller beteiligten Personen konnten diese Probleme zufriedenstellend gelöst werden. Die Trimmbl-Software erwies sich als eine für die Auswertung von GPS-Messungen sehr zuverlässige und im praktischen Umgang brauchbare Software. Nachteilig für die Benutzung unter den Voraussetzungen des Dezernats Grundlagenvermessung ist, daß die Software nur auf einen IBM-kompatiblen Rechner unter dem Betriebssystem MSDOS installiert werden konnte. Auch ist das sehr umfangreiche Handbuch bezüglich der Optimierung von Auswertungen und des wissenschaftlichen Hintergrundes der Auswertesoftware sehr knapp gehalten.

In Zukunft wird zusätzlich zur TRIMVEC-PLUS-Software die GEONAP-Software eingesetzt werden. Diese kann auf einem unter dem Betriebssystem UNIX, ein dem SINIX ähnlichem Betriebssystem, laufenden Rechner installiert werden. Auch gibt es keine Beschränkungen mehr bezüglich der Anzahl der gleichzeitig auszuwertenden Empfänger.

Mit diesen beiden Programmen stehen dem Dezernat Grundlagenvermessung optimale Werkzeuge für die Nutzung des GP\$Verfahrens zur Verfügung. In der Vergangenheit waren die Programme für den Datenfluß von der Messung bis zur LS100-Koordinate zu entwickeln. In Zukunft gilt es neue Entwicklungen in der Software für die Verkürzung der Meßzeit nutzbar zu machen.

#### Literatur 6

Augath. W.: Über die Anwendung satellitengestützter Verfahren in der Niedersächsischen Vermessungs- und Katasterverwaltung, Nachrichten der Niedersächsischen Vermessungs- und Katasterverwaltung, Seite 138, Hannover 1990.

Hofmann-Wellenhof, B. und Lichtenegger, H.: GPS - Von der Theorie zur Praxis, Mitteilungen der geodätischen Institute der Technischen Universität Graz Folge 62 Graz, 1988.

Niedersächsischer Minister des Innern: Festpunktfelderlaß, Hannover 1988.

Seeber, G.: Satellitengeodäsie – Grundlagen, Methoden und Anwendungen. Walter de Gruyter, Berlin 1989

Seeger, H.: EUREF - und ein neues europäisches Bezugssystem Proceedings zum DVW-THD-Technologiekolloquium an der Technischen Hochschule Darmstadt am 1. und 2. März 1990, Wittwer Stuttgart 1990

Seifert, W.: Einsatz von satellitengestützten Verfahren bei der Erneuerung der TP-Netze 3. und 4. Ordnung – Erfahrungen mit GPS im Außendienst, Nachrichten der Niedersächsischen Vermessungs- und Katasterverwaltung, Seite 182, Hannover 1990.

Strerath, M.: Die Erneuerung des TP- und Aufnahmepunktfeldes im Emsland, Nachrichten der Niedersächsischen Vermessungs- und Katasterverwaltung, Seite 72, Hannover 1975.

Trimble Navigation: Trimvec-Plus GPS Survey Software, User's Manual and Technical Reference Guide Revision D1, March 1991

Wuebbena, G.: Zur Modellierung von GPS-Beobachtungen für die hochgenaue Positionsbestimmung, Hannover 1991

## Verfahrensablauf bei der Auswertung von Liegenschaftsvermessungen - Modell Nienburg -\*

Von Ralf NEUMANN

# 1 Vorbemerkungen<br>1.1 Ablauf von Liegense

- 1.1 Ablauf von Liegenschaftsvermessungen Grobstruktur<br>1.2 Arbeitsteilung
- 
- 1.2 Arbeitsteilung<br>1.3 Datenfluß, Da 1.3 Datenfluß, Datenübermittlung<br>1.4 Verteilte Datenverarbeitung
- Verteilte Datenverarbeitung

# 2 Vorbereitung, örtliche Durchführung, Arbeiten in den Festpunktfeldern<br>2.1 Vorbereitung – Bereitstellung der Ausgangsdaten

- 2.1. Vorbereitung Bereitstellung der Ausgangsdaten
- 
- 2.2 Örtliche Durchführung Ergebnisse<br>2.3 Arbeiten in den Festpunktfeldern E Arbeiten in den Festpunktfeldern - Berechnungen und Übernahme

# 3 Auswertung der Liegenschaftsvermessungen<br>3.1 Bearbeitung des LiegVermAuftrags

- 3.1 Bearbeitung des LiegVermAuftrags<br>3.2 Ergebnisausgabe
- 
- 3.2 Ergebnisausgabe 3.3 Vermessungs- und Auswertungsbelege
- 3.4 Prüfung der Vermessungsschriften

# 4 Personaleinsatz, Statistik<br>4.1 Einsatz der Sachbearbeiter –

- 4.1 Einsatz der Sachbearbeiter Aufgaben<br>4.2 Anträge und zeitliche Dauer
- Anträge und zeitliche Dauer

#### Abkürzungen

Bilder

#### Tabellen

Literatur

#### 1 Vorbemerkungen

#### 1-.L Ablauf aon Liegenschaftsvermessungen - Grobstruktur

Die Liegenschaftsvermessungen zur

- Feststellung bestehender Flurstücksgrenzen (Grenzfeststellung),
- Bildung neüer Flurstticke (Zerlegung, auch in Verbindung mit der Vermessung langgestreckter Anlagen),
- Erfassung von Gebäuden (Gebäudevermessung)

<sup>\*</sup> In Anlehnung an das Vortragskonzept für die Fortbildungsveranstaltung Nr.5- der Niedersächsischen Vermessungs- und Katasterverwaltung am 19. und 20. November 1990 in Gifhorn und am 3. und 4. Dezember 1990 in Bederkesa.

in einem koordinatenbezogenen, automationsgestützten Vermessungs- und Auswertungsverfahren sollen den Schwerpunkt dieser Betrachtung bilden. Weitere, gemäß LiegVermEr- .laß [3], Nr. 1.1, unter dem Begriff Liegenschaftsvermessung zu verstehende Arbeiten zur

- Erfassung anderer Gegenstände und Sachverhalte,
- Zusammenfassung bestehender Flurstücke (Verschmelzung),
- Löschung nicht mehr vorhandener Gebäude

erfordern meistens geringeren Aufwand. Sie lassen sich, analog zum vorgestellten Modell, in einem reduzierten Verfahrensablauf organisieren.

Die Darstellung der Verfahrenslösung des Katasteramtes Nienburg erfolgt anhand einer Fallkonstellation, für die folgende Annahmen getroffen werden sollen:

- Es wird eine Zerlegungsvermessung mit Polaraufnahme in einem bereits bestehenden 2AP-System bearbeitet.
- Bei der örtlichen Durchführung wird ein AP neu gesichert (2.8. weil seine bisherigen SiP durch eine Tiefbaumaßnahme gefährdet sind).

Die Fallkonstellation ist so gewählt worden, daß der geschilderte Verfahrensablauf ohne Schwierigkeiten auf andere Situationen (2. B. Vermessung mit Einrichtung eines neuen 2AP-Systems oder Vermessung im erneuerten Lagefestpunktfeld mit LST 100) übertragen werden kann.

Wegen der Arbeitsteilung zwischen den Sachbearbeitern soll die Auswertung von Liegenschaftsvermessungen in einen größeren Zusammenhang gestellt werden.

Dazu mag als Einstiegs- und Orientierungshilfe das Bild 1, »Ablauf von Liegenschaftsvermessungen - Grobstruktur«, dienen. Anhand des Bildes wird deutlich, daß eine Verfahrenslösung für die Auswertung von mehreren Gegebenheiten abhängig ist, u. a. von der Güte des Bestandes, der sorgfältigen Vorbereitung und von der Qualität, Vielfalt und Dokumentation der Daten, die bei der örtlichen Durchführung, der Vermessung/ gewonnen werden.

#### L.2 Arbeitsteilung

Betrachten wir die Verfahrensweise für die Aufgabenerledigung bei den Katasterämtern, ist eine Arbeitsteilung festzustellen, die von Katasteramt zu Katasteramt mehr oder weniger ausgeprägt gestaltet worden ist.

Das Vorhandensein einer Arbeitsteilung ist nicht außergewöhnlich. Nicht zuletzt durch die GOKA [2] wird sie als organisatorisches Konzept für die zum Teil hochspezialisierten Aufgaben der Sachbearbeiter eingesetzt. Die Verschiedenartigkeit der Ausprägung kann z. B. aus unterschiedlichen Mitarbeiterzahlen, Auftragsmengen und unterschiedlicher technischer Ausstattung der Katasterämter, aber auch aus unterschiedlichen Sichtweisen bei der Einführung der Neuorganisation der Katasterämter im fahre 1989 resultieren.

Arbeitsteilung erfordert, ergänzend zu den geltenden Gesetzen, Verordnungen, Erlassen und Verfügungen, eine Aussage darüber, bis zu welchem Ergebnis ein Vorgang zu bearbeiten ist, damit der nachfolgende Sachbearbeiter bei der Fortsetzung der Bearbeitung einen einheitlichen, ihm bekannten Zustand voraussetzen kann. Die Zieldefinition (GOKA [2], § 9 t1l) wird in den Vorgaben für die Bearbeitung festgelegt, nicht bezogen auf einen einzelnen Fall, sondern als gemeinsames, übergeordnetes Gedankengerüst, das vom jeweiligen Sachbearbeiter innerhalb seines Zuständigkeitsbereichs auf den praktischen Fall projiziert wird.

(Lesen Sie bitte weiter hinter dem Inhaltsverzeichnis für die Jahre 1981 bis 1990, siehe auch Seite 177)

#### L.3 DatenflufS, Datenübermittlung

Die in einer Teilaufgabe gewonnenen und für den nächsten Arbeitsabschnitt bereitgestellten Ergebnisse (Daten) genügen den Qualitätsansprüchen optimal, wenn sie vollständig, richtig, genau und zuverlässig sind. Die Zuverlässigkeit (Kontrolliertheit) von Daten sollte jedoch auch in den nächsten Arbeitsschritten erhalten bleiben. Für eine fehlerfreie Datenübergabe (bzw. Datenübernahme) wird deshalb die elektronische Datenübermittlung auf Datenträgern, durch Datenfernübertragung oder durch Abrufuerfahren eingesetzt. Die Datenübermittlung stellt einen Teilaspekt des Datenflusses dar.

In [1] werden zwei Umschreibungen für den Begriff »Datenfluß« gegeben:

- der Weg der Daten durch ein betriebliches Aufgabengebiet,
- der Weg der Daten durch eine Datenverarbeitungsanlage.

In der erstgenannten, allgemeineren Bedeutung umfaßt Datenfluß neben der elektronischen Datenübermittlung auch den Durchgang von Daten auf nichtelektronischen Pfaden, z. B. auf Papier. Dies trifft genau die datentechnische Situation beim Ablauf von Liegenschaftsvermessungen.

Auch im wörtlichen Sinne hat »Datenfluß« einen hohen Stellenwert für den Ablauf von Liegenschaftsvermessungen. Sich abwechselnde "Springfluten« und »Rinnsale« in der Anzahl der zu bearbeitenden Fälle (Fallzahlen) erfordern ständig einsatzorganipatorische Eingriffe durch die Leitungsebene und sind geeignet, die Mitarbeiter durch Uberforderung, Unterforderung oder häufiges Umsetzen in verschiedene Arbeitsbereiche zu demotivieren. Eine gewisse Stetigkeit im Datenfluß (der Fallzahlen) schafft günstige Voraussetzungen fär den planvollen und erfolgreichen Einsatz der Sachbearbeiter. Maßnahmen, durch die diese Stetigkeit erreicht werden kann, sind im Abschnitt 4.1 beschrieben.

#### 1.4 Verteilte Datenverarbeitung

Die NdsVuKV erledigt seit ]ahrzehnten ihre Aufgaben mit Hilfe der Datenverarbeitung. Im Zuge der Arbeiten fur Liegenschaftsvermessungen werden heute Feldrechner (Hewlett-Packard HP71B) und dezentrale Anlagen (Siemensgeräte der Typen MX2, MX300, MX500) bei den Katasterämtern und zentrale Anlagen (Großrechner mit Dialog- und Batchbetrieb zur Datenfernverarbeitung) in den Rechenzentren eingesetzt. Die datenverarbeitungstechnischen Gegebenheiten sind bei einer ablauforganisatorischen Lösung zu berücksichtigen.

Aus der Sicht der Katasterämter stellt sich die derzeitige Lösung als Vorstufe zur verteilten Datenverarbeitung dar. Eine echte Integration der Geräte und Progamme im Sinne einer umfassenden, einheitlichen System-Anwendungsarchitektur [6] ist noch nicht realisiert. Datenverarbeitungsunterstützte sachbearbeitende Tätigkeit mit Hilfe geodätischer Programme findet auf den Feldrechnern und auf den Großrechnern statt. Die dezentralen Anlagen kommen lediglich als Datentransferstationen, als Ausgabegeräte und für die Steuerung der Kommunikation mit den Rechenzentren zum Einsatz. Die Programme für die Großrechner und die Feldrechner werden getrennt entwickelt und gepflegt. In der Punkt- und Koordinatenverwaltung der Programmsysteme gibt es strukturelle Unterschiede. Die Benutzeroberflächen aller drei Systeme stellen sich höchst unterschiedlich dar. Bei den Feldrechnern steht ein Systemwechsel bevor. Die dezentralen Anlagen haben nicht mehr genügend Kapazität, um weitere Peripherie und Aufgaben zu verkraften, ohne die ergonomischen Standards für automationsunterstützte Arbeitsplätze zu vernachlässigen.

Der Belastung der Sachbearbeiter und dem Aufwand für die Aus- und Fortbildung in der Handhabung der verschiedenen Rechner- und Programmsysteme ist der Nutzen, die Produktivität der Sachbearbeiter, gegenüberzustellen. Praktische Erfahrungen zeigen, daß es bis zu einer Vereinheitlichung der Benutzeroberflächen sinnvoll ist, wenn der einzelne Sachbearbeiter sich möglichst nur auf ein System konzentriert.

Die auf dem Großrechner und dem Feldrechner eingesetzten Programme für die Ausführung geodätischer Berechnungen sind gemäß der Forderungen des LiegVermErlasses [3], Anlage 15, Nr. 2 und 3, geprüft. Dies bedeutet für die praktische Tätigkeit, daß nicht mehr jeder Berechnungsschritt dokumentiert, verprobt und geprüft werden muß.

#### 2 Vorbereitung, örtliche Durchführung, Arbeiten in den Festpunktfeldern

#### 2.1 Vorbereitung – Bereitstellung der Ausgangsdaten

Unter dem Begriff »Vorbereitung« werden die Arbeiten verstanden, die vor der örtlichen Durchführung der Vermessung zu erledigen sind. Nach der GOKA [2] sind dies im wesentlichen die Aufgaben 12.1 (Anfertigung der Vermessungsunterlagen; Prüfung der formellen Voraussetzungen; Mitteilung des Grenztermins) und 12.2 (Vorausberechnungen für den verrnessungstechnischen Außendienst).

Unter Beachtung wirtschaftlicher Gesichtspunkte werden immer dann Koordinatenberechnungen als Vorausberechnung durchgeführt, wenn sich dadurch der zeitliche Aufwand für die örtlichen Arbeiten reduzieren läßt. Mit Hilfe der berechneten Koordinaten können unter bestimmten Voraussetzungen folgende Vermessungsarbeiten erleichtert werden:

- Aufsuchen von Grenz- und Liniennetzpunkten,
- Grenzermittlung,
- Absteckung von Neupunkten.

#### Vorausberechnung als Koordinatenberechnung für bereits bestehende Grenz- und Liniennetzpunkte

Bereits bestehende Grenz- und Liniennetzpunkte werden mit Hilfe der Meßwerte älterer Vermessungen koordiniert und als Punkte des amtlichen Nachweises mit ihren Koordinaten in die Punktdatei eingetragen. Die Punktnummern werden in den Vermessungs- bzw. Fortführungsrissen nachgewiesen. Somit unterscheiden sich diese zwecks Vorbereitung einer Liegenschaftsvermessung berechneten Punkte in ihrem Nachweis nicht von den Punkten, die bereits fräher koordiniert und in die Punktdatei eingetragen worden sind.

#### Vorausberechnung als Koordinatmberechnung für abzusteckende neue Grenzpunkte

Vorausberechnete Neupunkte werden temporär in Rechenaufträgen des GEl-Systems geführt und durch Datenübermittlung für die Absteckung nach Koordinaten in Dateien des Feldrechnersystems bereitgestellt. Die vorläufige Numerierung der Punkte erfolgt mit Punktkennzeichen, die in der Punktdatei reserviert worden sind. Die Punktnununern werden in einer Übersicht (2. B. Aufteilungsplan, Vergrößerung der Liegenschaftskarte oder Punktnummernplot) dargestellt.

Für das koordinatenbezogene Vermessungsverfahren mit elektro-optischem Tächymeter und Feldrechnerunterstützung wie auch für das koordinatenbezogeng automationsgestützte Auswertungsverfahren ist die Reservierung von Punktkennzeichen, die Benutzung der Punktdatei und anschließende Datenübermittlung der Punktdaten eine wichtige Teilaufgabe bei der Anfertigung der Vermessungsunterlagen. Durch die Formulierung eines entsprechenden Punktdateiauftrages (Bild 2) werden die Ergebnisse der Reservierung und Benutzung als Punktdatenaufträge für die spätere Auswertung in das Rechenzentrum und als Dateien mit strukturierten Datensätzen (EDBS-Dateien) an das dezentrale System des Katasteramtes übermittelt. Nach dezentraler Aufbereitung der EDBS-Dateien erfolgt die Ausgabe der Daten auf Druckern und auf Disketten des Feldrechnersystems für die Verwendung bei der örtlichen Durchführung der Liegenschaftsvermessung. Die Punktdateibenutzung für die Druckausgabe ist so angelegt, daß alle zu einem Punkt gespeicherten Koordinaten in den verschiedenen Lagestatus ausgegeben werden. Die Punktdatenaufträge im Rechenzentrum enthalten die Koordinaten des Lagestatus, in dem die spätere Auswertung stattfinden soll. Für die Datenübermittlung zum Feldrechner werden mindestens die Koordinaten des Lagestatus bereitgestellt, in dem die Aufnahme erfolgen soll. Daneben werden Koordinaten anderer Lagestatus zum Feldrechner übermittelt, wenn es für die Grenzermittlung nach Koordinaten oder für Absteckungsberechnungen im Felde vorteilhaft ist.

In bestimmten FäIlen fertigt der Sachbearbeiter 12.1 einen Punktnummernplot ah Übersicht. Bisher wurde die Graphikausgabe zentral durch das NLVwA-B 7 erledigt. Seit Anfang 1990 steht jedem Katasteramt außerdem ein Plotter zur Verfügung, mit dem die Ausgabe dezentral erfolgen kann. Die Graphikdaten werden aus den für den Feldrechner übermittelten EDBS-Dateien dezentral erzeugt.

Vermessungsrisse werden beim Katasteramt Nienburg seit etwa 2 ]ahren nicht mehr geftihrt. Die Fortführung der Vermessungsrisse ist sehr zeitaufwendig. Durch die ständig zunehmende Anzahl von polar vermessenen Punkten haben die Vermessungsrisse immer mehr die Bedeutung von Punktnummernrissen bekommen, da das Zahlenwerk durch die in der Punktdatei geführten Koordinaten dieser Punkte ersetzt wird. Schon seit langer Zeit werden Kopien der ursprünglichen Fortführungsrisse der zu bearbeitenden Punkte und Gebäude als Vermessungsunterlagen gefertigt. Die bestehenden Vermessungsrisse werden wie Fortführungsrisse behandelt und sind Bestandteil der Vermessungsunterlagen.

Das Arbeitsergebnis der Vorbereitung sind die für den weiteren Ablauf bereitgestellten Ausgangsdaten - die Vermessungsunterlagen (Bild 3).

#### 2.2 Örtliche Durchführung - Ergebnisse

Die Ergebnisse der örtlichen Durchführung sind ein Fächer von Vermessungsbelegen der Liegenschaftsvermessung und von Vermessungs: und Berechnungsergebnissen der Arbeiten im Lagefestpunktfeld (Bild 4).

Vermessungs- und Berechnungsergebnisse der Arbeiten im lagefestpunktfeld gem. Festpunktfelderlaß [4], Nr. 3.8.3

- AP-Beschreibungen
- AP-Fortführungsrisse
- Listen der indirekten Sicherungsvermessung
- Klarschriftprotokolle der ursprünglich ermittelten Meßwerte der indirekten Sicherungsverrnessung
- Ortliche Y-X-Koordinatensyteme der indirekten Sicherungsvermessungen in einer elektronischen Datei (Sicherungsarchiv)

Vermessungsbelege gem. LiegVermErlalS [3], Nr. 11,

- Erfassungsbeleg zum Nachweis der ursprünglich ermittelten Meßwerte als elektronische Datei
- Klarschriftprotokoll der elektronischen Datei »Erfassungsbeleg« zum Nachweis der ursprünglich ermittelten Meßwerte, gegebenenfalls mit handschriftlichen Korrekturen und Ergänzungen
- Fortführungsriß<br>– Niederschrift üb
- Niederschrift über den Grenztermin und beigefügte Schriftstücke (z. B. Skizze, Vollmachten, Rechtsbehelfsverzichte)
- Nachweis der Bekanntgabe und Rechtsbehelfsverzichte

Wurde die Liste zum Fortführungsriß bereits bei der örtlichen Durchftihrung auf dem Feldrechner erzeugt, werden zusätzlich folgende Ergebnisse übergeben:

- Liste zum Fortführungsriß (Vermessungsbeleg),
- der Koordinatenberechnungsbeleg als elektronische Datei der in der Liste zum Fortführungsriß enthaltenen Punkte (Auswertungsbeleg),
- ein Klarschriftprotokoll der elektronischen Datei »Koordinatenberechnungsbeleg« (Auswertungsbeleg).

Die im Felde registrierten bzw. berechneten Daten des Feldrechnersystems werden vom Sachbearbeiter des vermessungstechnischen Außendienstes für die Datenübermittlung in das Rechenzentrum bereitgestellt. Dies geschieht entweder durch direkte Datenübergabe an den dezentralen Rechner oder (wenn Fehler bei der Datenübertragung an das dezentrale System auftreten) auf Disketten des Feldrechnersystems und spätere Ubernahme der Dateien auf das dezentrale System durch den DVA-Betreuer. Die Y-X-Koordinaten der indirekten Sicherungsvermessung müssen vor dem tansfer aus dem Sicherungsarchiv abgerufen und zu einem Transformationsauftrag umgesetzt werden.

Eine automatisch oder von Hand gestartete Prozedur übermittelt die Daten vom dezentralen Rechner an das Rechenzentrum. Dort stehen neben den Punktdatenaufträgen der Punktdatei-Benutzung jetzt auch der Transformationsauftrag der Sicherungsvermessung und der Rechenauftrag mit den Koordinaten bzw. den Meßwerten der Liegenschaftsvermessung für die weitere Bearbeitung bereit.

Nach Vorprüfung der Vermessungsbelege der Liegenschaftsvermessung und gegebenenfalls der (Jbernahmeverfügung für die Vermessungs- und Berechnungsergebnisse der Arbeiten im Lagefestpunktfeld durch den Abteilungsleiter 1 setzt die Liegenschaftsvermessung den Gang durch den Bearbeitungsablauf fort.

#### 2.3 Arbeiten in den Festpunktfeldern – Berechnungen und Übernahme

Sind im Zusammenhang mit der Liegenschaftsvermessung auch Arbeiten in den Festpunktfeldern durchgeführt worden, so erhält der Sachbearbeiter 11.2 (Einrichtung, Nachweis und Erhaltung des Aufnahmenetzes) die gesamte Akte der Liegenschaftsverrnessung. Er hat folgende Arbeiten zu erledigen:

- Fortführung der AP-Übersicht (mit Eintragung der neu geschaffenen 2AP-Systeme),
- Archivierung der AP-Beschreibungen, AP-Fortführungsrisse und zugehörigen Anlagen zur Sicherungsvermessung,
- Bearbeitung des Transformationsauftrags der Sicherungsvermessung, dabei:
	- Berechnung der Basislänge bei neueinzurichtenden 2AP-Systemen
	- Berechnung und Bereitstellung der Koordinaten der AR SiP und LnP im 2AP-System (FP-Auftrag im LST 099)
- Erzeugung des FP-Auftrags im GK-System, Berechnung und Bereitstellung der Koordinaten der AR SiP und LnP im GK-System
- Fortführung der Punktdatei als Sammlung der Daten der AP bezüglich der bei der Sicherungsvermessung bearbeiteten AP, SiP und LnP.

Arbeitsergebnisse des Sachbearbeiters 11.2 sind ein zeitnah nach den örtlichen Arbeiten fortgeführter AP-Nachweis und die Rechenaufträge mit den Koordinaten der bearbeiteten AR SiP und LnP (FP-Aufträge des LST 099 und des GK-Systems).

#### 3. Auswertung der Liegenschaftsvermessungen

#### 3.L Bearbeitung des LiegVermAuftrags

Nachdem in den vorigen Arbeitsschritten bestimmte Voraussetzungen geschaffen worden sind, ist nun die Auswertung der Liegenschaftsvermessung zu erledigen. Die folgende Darstellung bezieht sich auf den Fall, daß die Liste zum Fortführungsriß im Zuge der Auswertung erstellt wird. Zentrales Hilfsmittel für die Auswertung ist das GEl-System, das auf den Großrechnern der Rechenzentren zur Verfügung steht. Mit den Dialoganwendungen und unter Nutzung der Punktdatenaufträge und der FP-Aufträge erfolgt die Bearbei- . tung des LiegVermAuftrags, der bereits durch die Ubermittlung der Meßwerte angelegt worden ist.

Der Sachbearbeiter 12.3 übernimmt folgende Angaben und Berechnungsansätze in den LiegVermAuftrag (Bild 5):

- Steuerungsangaben in der Aufragssteuerzeile,
- handschriftliche Korrekturen aus dem Klarschriftprotokoll der Meßwerte,<br>- Lagestatus und Bezugspunkte des 2AP-Systems.
- Lagestatus und Bezugspunkte des 2AP-Systems,
- Angabe von Gemarkung, Flur, Blattnummer für die Liste zum Fortführungsriß,
- NBZ-Verschlüsselungen und pauschale Reduktionshöhen der NBZ,
- Blatteckenwerte und Maßstab für die Kartierung (Probezeichnung),
- Zuverlässigkeitspnifungen für die Stationierung,
- als Rechenanweisungen im Fortführungsriß bzw. in der Niederschrift vorgegebene geometrische Bedingungen für die Koordinatenberechnung der Grenzpunkte (2. B. Geradheits- oder Parallelitätsbedingungen),
- Berechnungsansätze für weitere Punkte aus älteren Vermessungen,
- Flächenberechnungs-/Kartieransätze fir Flurstücke,
- Flächenberechnungs-/Kartieransätze fir Flurstücksabschnitte der tatsächlichen Nutzung und der gesetzlichen Klassifizierung,
- Spannmaßberechnungen für Grenzlängen,
- Gebäudeaufstellungen fär die Kontrollberechnung der Gebäudevermessung und die Kartierung,
- Umformungen von Gebäudeecken auf Flurstücksgrenzen zur Dokumentation der Lage des Gebäudes zu den Flurstücksgrenzen.

Mit dem LiegVermAuftrag werden prograrnmgesteuert die für die Würdigung der Vermessung und die Zusammenstellung der Auswertungsbelege notwendigen Ergebnisse erzeugt, die nach fehlerfreier Berechnung im Verarbeitungsprotokoll bzw. in der Ergebnisdatei des LiegVermAuftrags abgebildet werden.

Für die Ausgabe und weitere Verwertung der Ergebnisse sind eine Reihe von Handgriffen notwendig, die routinemäßig bei jeder Liegenschaftsvermessung durchzuführen sind und in der Bearbeitungsfolge dargestellt werden (siehe auch Bild 5):

- Druckausgabe bestimmter Teile des Verarbeitungsprotokolls des LiegVermAuftrags zur Dokumentation der Vermessungs- und Auswertungsergebnisse
- Druckausgabe der Liste zum Fortführungsriß
- Erzeugung des Transformationsauftrags für die Punkte des LiegVermAuftrags und Berechnung der Koordinaten im GK-System (hierfür steht die Programmfunktion "Automatische Erzeugung eines Transformationsauftrags« zur Verfügung)
- Druckausgabe bestimmter Teile des Verarbeitungsprotokolls des Transformationsauftrags
- Vereinigung der Koordinaten des LiegVermAuftrags und des Tiansformationsauftrags zur Erzeugung des Punktdateifortführungsauftrags
- Druckausgabe der Liste der für den Punktdateifortführungsauftrag generierten Punkte mit ihren Koordinaten als Grundlage für die Bearbeitung im Punktdatei-Erfassungssystem
- Bearbeitung des Punktdateifortführungsauftrags im Punktdatei-Erfassungssystem:
	- Setzen der Steuerungsdaten für die Punktdateiverarbeitung
	- Setzen der weiteren Punktdaten (2. B. Lagegenauigkeit Entstehungshinweis), die nicht aus dem LiegVermAuftiag generiert werden,
	- Bearbeiten weiterer Punkte (2. B. nochmals bestandskräftig festgestellte Punkte), die nicht aus dem LiegVermAuftrag generiert werden,
	- Löschen überzählig reservierter Punktkennzeichen,
	- Abgabe des Auftrags an die nächtliche Datenbankverarbeitung zur Punktdateifortführung
- Anforderung der Probezeichnung (Auftrag zur Ausgabe der in einer Grafiksprache vorliegenden Grafikdaten auf einen Plotter).

In der Bearbeitung mit dem GEl-system ist hierfür eine Vielzahl von Dialogschritten notwendig. Es erscheint deshalb wünschenswert, den Sachbearbeitern eine programmtechnische Arbeitshilfe zu geben und bestimmte Bearbeitungsschritte und Ausgabeanforderungen zu einer Standardfunktion zusammenzufassen.

#### 3.2 Ergebnisausgabe

Für die Ausgabe der Berechnungs- und Verarbeitungsergebnisse (Bild 6) stehen verschiedene Möglichkeiten zur Verfügung (die jeweils erstgenannte ist die in der Praxis des Katasteramtes Nienburg meistverwendete Möglichkeit):

#### Druckausgaben aus Rechenaufträgen

- Softcopy mit Formatierung

Während der Dialoganwendung mit dem Rechenzentrum werden die auf einen Drukker auszugebenden Bildschirmseiten im dezentralen System zunächst zwischengespeichert. Nach der Beendigung des Dialogs durch den Anwender erfolgt die auftragsweise Sortierung der Bildschirmseiten und die Formatierung und Ausgabe auf einem Drucker des dezentralen Systems. Hierbei handelt es sich um eine Lösung, die beim Katasteramt Nienburg realisiert und dem NLVwA-B 8 zur Überarbeitung füi einen landesweiten Einsatz übermittelt wurde.

- Gesamtausgabe im Rechenzentrum und anschließender Postversand
- Hardcopy während der Dialoganwendung für jeweils eine Bildschirmseite und Ausgabe auf einem Drucker des dezentralen Systems
- Softcopy ohne Formatierung

Liste zum Fortführungsriß (Druckausgabe aus Rechenauftrag)

- Softcopy mit Formatierung (siehe oben)
- Nächtlicher Datentransfer und Ausgabe auf einem Drucker des dezentralen Systems

Punktdateiforffihrung (Benutzung nach Fortführung)

- Nächtlicher Datentransfer und dezentrale Druckausgabe<br>- Druckausgabe im Rechenzentrum und anschließender Po
- Druckausgabe im Rechenzentrum und anschließender Postversand

#### Plotterausgabe

- Auftrag zur Ausgabe der Probezeichnung im zentralen System des NLVwA-B 7 und anschließender Postversand
- Nächtlicher Datentransfer und dezentrale Plotterausgabe (wird in der zweiten Jahreshälfte 1991 realisiert).

Für die Druckausgabe aus den Rechenaufträgen bietet es sich an, eine Standardfunktion zu realisieren, die genau die Rechenansätze und Ergebnisse extrahiert und in formatierter Form auf dem dezentralen Drucker ausgibt, die zur Beurteilung und Zusammenstellung der Vermessungsschriften benötigt werden.

#### 3.3 Vermessungs- und Auswertungsbelege

Gemäß LiegVermErlaß [3], Nr.11, sind die Ergebnisse in Vermessungsschriften (Vermessungs- und Auswertungsbelege) zu dokumentieren. Die Vermessungsbelege sind bereits im Abschnitt 2 aufgeführt worden. Der Sachbearbeiter 12.3 erstellt heute noch in der Regel den Vermessungsbeleg »Liste zum Fortführungsriß« im Zuge der Auswertung.

Die Auswertungsbelege werden zum Teil als Ergebnisausgaben (3.2) gewonnen, zum Teil erfordern sie eine weitere Bearbeitung. Sie umfassen folgende Unterlagen:

Koordinatenberechnungsbeleg (Druckausgabe aus dem LiegVermAuftrag)

- 219 Auftragsstatistik
- 202 Meßwerte
- 204 Instrumentenwerte/Auswertekonstanten
- 205 Fehlerprotokoll (Tachymetrie)
- 220 Liste der Ansätze
- 200/999 Lagestatus (und Bezugspunkte im 2AP-System), NBZ-Verschlüsselung und pauschale NBZ-Höhen, Koordinatenberechnungsansätze, Berechnungsansätze für rechtwinklige Gebäude, Spannmaße, Umformungen usw.
- 210 Koordinatenverzeichnis (auszugsweise)

(Vor den Ausgaben sind die Ausgabefunktionen des GEl-Systems genannt.)

Koordinatenberechnungsbeleg (Druckausgabe aus dem Transformationsauftrag)

#### 219 Auftragsstatistik

- 200/999 Lagestatus, NBZ-Verschlüsselung, Transformationsansatz
- 210 Koordinatenverzeichnis (auszugsweise)

(Vor den Ausgaben sind die Ausgabefunktionen des GEl-Systems genannt.)

#### Flächenberechnungsbeleg

- Druckausgabe der Flächenberechnung für die Flurstticke aus dem LiegVermAuftrag, manuell ergänzt um den Vergleich mit der nachgewiesenen Fläche und um die Entscheidung über die zu übernehmenden Flächen
- Druckausgabe der Flächenberechnung für die Flurshicksabschnitte (tatsächliche Nutzung, gesetzliche Klassifizierung) aus dem LiegVermAuftrag, manuell ergänzt um die Abstimmung auf die Flurstücksfläche, oder manuell erstellt im Vordruck »Flächenberechnung«

#### Kartierung

- Plotterausgabe der Kartieransätze aus dem LiegVermAuftrag im Maßstab der Liegenschaftskarte, manuell ergänzt um bestimmte Ausarbeitungselemente (nur in besonderen Fällen) und Hinweise zur Einpassung in die Liegenschaftskarte

#### Entwurf des Erfassungsbelegs Punktdatei

- Druckausgabe der neueingetragenen und veränderten Punkte und der gelöschten Punktkennzeichen, die überzählig reserviert waren (Benutzung nach Fortführung)

#### Entwurf des Fortführungsbelegs L

- manuelle Anfertigung des Entwurfs und der Anlagen (als Vordruck oder auf der Grundlage des Flurstücks- und Eigentümernachweises des alten Flurstiicks)

#### Entwurf des Fortführungsbelegs Karte

wird erst bei der Übermittlung der Daten zur Fortführung der Liegenschaftskarte auf maschinenlesbaren Datenträgern notwendig

#### 3.4 Prüfung der Vermessungsschriften

LiegVermErlaß [3], Nr. 11.6, schreibt die durchgreifende Prüfung der Vermessungsschriften vor. Bei der Gestaltung eines angemessenen Prüfuerfahrens für die Vermessungsschriften ist zu berücksichtigen, daß die Vermessungs- und Berechnungsergebnisse in einer automationsgestützten Sachbearbeitung entstehen.

#### Wie (mit welcher Intensität) muß geprüft werden?

In der Praxis hat sich für die einzelnen Arbeitsergebnisse ein abgestuftes Prüfsystem durch Programme (automatisiert durchgeführte Kontrollen, Kontrollberechnungen), Sichtkontrollen, Stichprobenkontrollen, Einzelfallprüfungen oder durch generelle Prüfungen bewährt.

#### Wer soll die Prüfung durchführen?

Die GOKA I2), S 6, formuliert als allgemeinen Arbeitsgrundsatz, daß jeder Bedienstete für seine Arbeitsergebnisse verantwortlich ist. Es liegt also nahe, den Sachbearbeiter selbst mit der Prüfung der von ihm erstellten Vermessungsschriften zu betrauen, zumal ein Teil der Prüfvorgänge bzw. die Zusammenstellung bestimmter Kriterien zur Beurteilung der Vermessungsschriften programmtechnisch erledigt wird. Für eine durchgreifende Prüfung kann es allerdings sinnvoll sein, bestimmte Arbeitsergebnisse durch einen anderen Sachbearbeiter oder den Vorgesetzten (Abteilungsleiter, Sachgebietsleiter) prüfen zu lassen. Daneben hat der Vorgesetzte zu überwachen, ob die Ergebnisse den Festlegungen entsprechen und durch geeignete und angemessene Kontrollen den Ablauf sicherzustellen (GOKÄ  $[2]$ , § 9 (2)).

#### Was muß geprüft werden?

Es sind die im LiegVermErlaß [3], Nr. 11.6.1, aufgeführten Prüfungen durchzuführen, aber auch die unter Nr. 11.7.2 fur eingereichte Vermessungsschriften genannten Prüfungen bei den eigenen Liegenschaftsvermessungen zu berücksichtigen. Hierauf wird im folgenden eingegangen. Die Erfolgs-/Leistungskontrolle der Sachbearbeiter soll nicht behandelt werden.

#### Grenzfeststellungs- und Abmarkungsverfahren (Grenzermittlung)

Hinsichtlich des Grenzfeststellungs- und Abmarkungsverfahrens läßt sich die Grenzermittlung zum Teil mit Hilfe der Vermessungs- und Auswertungsbelege prüfen:

- Für Grenzpunkte, die bereits nach dem LiegVermErlaß bestimmt waren, sind in der Liste zum Fortführungsriß die Abweichungen zwischen den Sollkoordinaten und den örtlich ermittelten (aufgenommenen) Grenzpunkten angegeben.
- Andere Grenzpunkte können innerhalb bestimmter Genauigkeitsschranken durch Vergleich der Kartierung mit der Liegenschaftskarte beurteilt werden.

#### Genauigkeit und Zuverlässigkeit der Vermessung

Genauigkeit und Zuverlässigkeit der Vermessung lassen sich in der Regel durch die Angaben in der Liste zum Fortführungsriß prüfen. Für die Zuverlässigkeitsprüfung des Anschlusses an das Lagefestpunktfeld sind weitere Ergebnisse zu betrachten, wenn die Bedingungen für den Anschluß an Lagefestpunkte nicht eingehalten werden konnten (2. B. Kontrollaufnahmen von Lagefestpunkten, die nicht direkt sichtbar waren oder Spannmaßkontrollen, wenn ein Anschlußpunkt nicht im zu bearbeitenden 2AP-System koordiniert ist).

#### Koordinatenberechnung

Die Koordinaten der Ausgangspunkte werden im Wege der Datenübermittlung aus der Punktdatei bereitgestellt. Eine Prüfung dieser Koordinaten ist in der Regel nicht notwendig. Allerdings ist darauf zu achten, daß die Auswertung im richtigen Bezugssystem (erneuertes Lagefestpunktfeld, Teilnetz, 2AP-System) erfolgt und die Koordinaten der benutzten Anschlußpunkte den geforderten Genauigkeiten (Lagegenauigkeitsstufe 1) entsprechen.

Die Meßwerte (Richtung, Zenitdistanz, Schrägstrecke) werden schon bei der Registrierung und Kontrollberechnung im Felde geprüft. Ein Fehler in einem Meßwert bewirkt fehlerhafte Koordinaten, die durch den Koordinatenvergleich in der Liste zum Fortführungsriß signalisiert werden, wenn die Abweichungen zwischen erster und zweiter Bestimmung eine bestimmte Größenordnung überschreiten.

Außer von den registrierten Meßwerten ist die Koordinatenberechnung auch von den Daten abhängig, die die Aufbereitung der Meßwerte (LiegVermErlaß [3], Anlage 4) beeinflussen:

- Für die Korrektion der Meßwerte wegen systematischer Abweichungen werden die Instrumentenwerte bei der Registrierung im Felde aus der geprüften(!) Instrumentendatei übernommen, in den LiegVermAuftrag übermittelt und durch das Programm rechnerisch berücksichtigt (Sichtkontrolle der Instrumentenwerte).
- Die für die Berechnung der NN-Reduktion notwendigen NN-Höhen der AP und pauschalen Reduktionshöhen der NBZ werden durch Datenübermittlung aus der Punktdatei bereitgestellt, die Standpunkthöhen werden bei der Erfassung der Meßwerte registriert bzw. rechnerisch aus den Höhen der AP abgeleitet (Plausibilisierung der Höhenangaben durch Sichtkontrollen).
- Die Maßstabs-Reduktion wird programmtechnisch aus dem im Rechenauftrag angegebenen Lagestatus abgeleitet. Der Lagestatus wird aus dem Verarbeitungsprotokoll ausgegeben (keine Prüfung der Maßstabs-Reduktion).
- Die Gauß-Krtiger-Reduktion wegen der Projektionsverzerrung wird programmtechnisch aus den Koordinaten der Anschlußpunkte abgeleitet (keine Pnifung).

Für die Koordinatenberechnung ist außerdem zu prüfen, ob die in den Vermessungsbelegen angegebenen geometrischen Bedingungen für die Grenzpunkte in die Berechnungen eingeführt worden sind. Dies kann durch Vergleich zwischen Fortführungsriß und Niederschrift einerseits und den in der Liste zum Fortführungsriß mit »B« gekennzeichneten Punkten andererseits erfolgen.

Die Koordinatenberechnung weiterer Punkte nach bereits vorliegenden Vermessungen kann durch wirksame Kontrollen bzw. durch den Vergleich der eingegebenen Bestimmungselemente mit den Fortführungsrissen geprüft werden.

#### Kartierung und Flächenberechnung

Kartierung (Probezeichnung) und Flächenberechnung prüfen sich in dem vorgestellten, automationsgestützten Auswertungsverfahren bis zu einem gewissen Grad gegenseitig. Hier sind Sichtkontrollen zwischen Kartierung und Fortführungsriß und zwischen Kartierung und Liegenschaftskarte notwendig. Der Flächenberechnungsbeleg kann eine intensivere Prüfung erfordern.

#### Numerierung der Punkte, Entwurf des Erfassungsbelegs Punktdatei

Eine falsche Numerierung von Altpunkten wird in der Regel schon bei der Auswertung aufgedeckt und bereinigt. Die richtige Numerierung der Neupunkte wird durch die Reservierung von Punktkennzeichen weitestgehend sichergestellt. Die vom Sachbearbeiter im Punktdateierfassungssystem manuell gesetzten Datenelemente (2.8. Entstehungshinweis, Lagegenauigkeit, Lagezuverlässigkeit) können mit dem Punktdateiauszug der »Benutzung nach Fortführung« geprüft werden.

#### Weitere Arbeiten

Durch den Sachbearbeiter 12.3 werden weitere Arbeiten durchgeführt, die nicht in ein automatisiertes Verfahren eingebunden sind und deshalb zum Teil Prüfungen oder Sichtkontrollen erfordern:

- Aufstellung des Entwurfs des Fortführungsbelegs L
- Eintragung in das Inhaltsverzeichnis zu den Fortführungsrissen, Vergabe der Blattnummern, Numerierung des Fortführungsrisses, der Liste zum Fortführungsriß und der Niederschrift mit ihren Anlagen
- Registrierung der vergebenen Flurstücksnenner
- Adressenangaben des Eigentümers, des Kostenpflichtigen und des Empfängers der Abschreibun gsunterla gen
- Angaben für die Kostenberechnung
- Statistische Angaben für den Tätigkeitsbericht

Nach der »technischen Prüfung« der Vermessungsschriften werden die im GE1-System angelegten Rechenaufträge zur Entlastung der Auftragsdatei gelöscht.

#### Grenzfeststellungs- und Abmarkungsverfahren (abschließende Prüfung)

Nachdem alle Voraussetzungen (2. B. behördliche Genehmigungen, Ablauf der Rechtsbehelfsfrist bzw Eingang aller Rechtsbehelfsverzichte) erfüllt sind, kann die ausgewertete und bezüglich der Auswertung bereits geprüfte Liegenschaftsvermessung hinsichtlich des ordnungsgemäß durchgeführten Grenzfeststellungs- und Abmarkungsverfahrens abschließend geprüft und die Richtigkeitsbestätigung abgegeben werden. Es schließt sich die Ubernahme in der Abteilung 2 an.

#### 4 Personaleinsatz, Statistik

#### 4.1 Einsatz der Sachbearbeiter – Aufgaben

Die Aufgaben des Sachgebiets 12 ergeben sich aus dem Mustergeschäftsverteilungsplan der GOKA [2), Anlage 2. Daneben wurden bei der Neuorganisation im Jahre 1989 katasteramtsspezifische Festlegungen für weitere, mit der Erledigung von Liegenschaftsvermessungen in Verbindung stehende Tätigkeiten getroffen und umgesetzt. Der heutige Aufgaben- und Stellenumfang des Sachgebiets 12 ist in Tabelle 1 dargestellt.

Die einzelnen Sachbearbeiter sind in der Regel für mehrere Aufgaben zuständig. Um eine gleichmäßige Auslastung der Sachbearbeiter zu erreichen und um auf Auftragsspitzen flexibel reagieren zu können, sind mit den einzelnen Sachbearbeitern Prioritäten für die Erledigung der Teilaufgaben festgelegt worden. Dieses Prinzip wird nachstehend am Beispiel von vier Sachbearbeitern des Sachgebiets 12 dargestellt. Die Aufgaben sind in der Reihenfolge abnehmender Priorität aufgeführt.

#### Sachbearbeiter 1:

- Bearbeitung eingereichter Vermessungsschriften
- Bearbeitung eigener polarer Gebäudevermessungen, die wegen vorliegender Anträge in anderen Aufgabenbereichen (2. B. Auszüge aus der Liegenschaftskarte, Lageplananfertigung) bevorzugt bearbeitet werden sollen
- Bearbeitung der weiteren eigenen polaren Gebäudevermessungen
- Bearbeitung von orthogonalen Gebäudevermessungen und Verschmelzungen

#### Sachbearbeiter 2:

- Bearbeitung eigener orthogonaler Gebäudevermessungen, die wegen vorliegender Anträge in anderen Aufgabenbereichen bevorzugt bearbeitet werden sollen
- Bearbeitung von Verschmelzungen, die auf Antrag des Eigentämers durchgeführt werden
- Bearbeitung der weiteren eigenen orthogonalen Gebäudevermessungen
- Ablage der Fortführungsrisse, Niederschriften usw. im Archiv
- Ablage der erledigten Vermessungsanträge, Leistungsbescheide usw.
- Bearbeitung von Verschmelzungen, die von Amts wegen durchgeführt werden
- Bearbeitung von Zerlegungen, von von Amts wegen durchgeführt werden, um die »Flurstücksüberhaken« zu beiseitigen

#### Sachbearbeiter 3:

- Durchsicht der Auswertung eiliger Gebäudevermessungen und Verschmelzungen
- Auswertung eiliger eigener Zerlegungen, Grenzfeststellungen und Sonderungen
- Durchsicht der Auswertung der weiteren Gebäudevermessungen und Verschmelzungen
- Kostenwesen für Gebäudevermessungen
- Auswertung weiterer eigener Zerlegungen, Grenzfeststellungen und Sonderungen

#### Sachbearbeiter 4:

- Auswertung eiliger eigener Zerlegungen, Grenzfeststellungen und Sonderungen größeren Umfangs oder Vermessungen mit höherem Schwierigkeitsgrad
- Auswertung der Vermessungen für langgestreckte Anlagen

#### 4.2 Anträge und zeitliche Dauer

Um dem Leser einen'Vergleich mit der Situation im eigenen Katasteramt zu ermöglichen, sind in den Täbellen 2 und 3 die im ]ahre 1990 durch das Katasteramt Nienburg erledigten Arbeiten für Liegenschaftsvermessungen zusammengestellt worden. Daneben vermittelt Täbelle 4 einen Uberblick über die durchschnittliche Laufzeit eines Antrags für ausgewählte Aufgabenbereiche. Die recht günstigen zeitlichen Abläufe konnten einerseits durch entsprechende organisatorische Maßnahmen erreicht werden, andererseits sind sie erst durch die gut motivierten und für die kooperative Aufgabenerledigung engagierten Mitarbeiter des Katasteramtes Nienburg möglich, wofür ihnen an dieser Stelle gedankt sei.

### Abkürzungen:

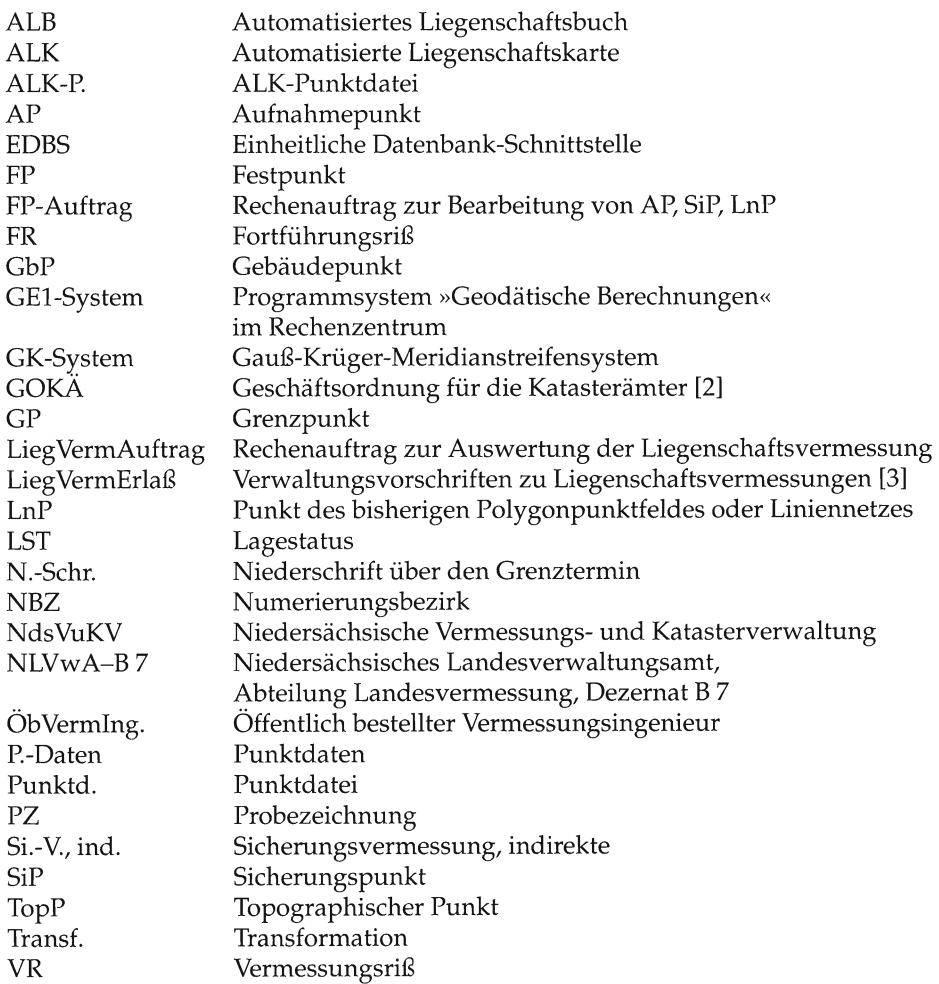

#### **Bilder:**

- 1 Ablauf von Liegenschaftsvermessungen Grobstruktur
- 2 Ausschnitt aus der AP-Übersicht, Reservierung von Punktkennzeichen und Punktdatei-Benutzung
- 3 Vorbereitung Bereitstellung der Ausgangsdaten
- 4 Örtliche Durchführung Ergebnisse
- 5 Rechenauftrags- und Dateistruktur
- 6 Auswertungsbelege Ausgabe der Ergebnisse

#### Tabellen:

- 1 Personaleinsatz im Sachgebiet 12
- 2 Erledigte Anträge im Jahre 1990: Vermessungsunterlagen für Liegenschaftsvermessungen und Anträge auf Benutzung (Vermessungszahlen, Nachweis der Landesvermessung)
- 3 Erledigte Anträge im Jahre 1990: Auswertung eigener Liegenschaftsvermessungen; Auswertungsbelege und Bearbeitung eingereichter Vermessungsschriften
- 4 Zeitliche Dauer der Antragserledigung im Jahre1990

#### Literatur:

[1] Schulze, Das rororo Computerlexikon, rororo computer 8105, Hamburg 1988.

[2] Geschäftsordnung für die Katasterämter (GOKÄ) vom 1. Januar 1989, RdErl. d. MI vom 14. 12. 1988 (Nds. MBl. 1989 S. 7), geändert mit RdErl. d. MI vom 12. 9. 1990 (Nds. MBl. 1990 S. 1019).

[3] Verwaltungsvorschriften zu Liegenschaftsvermessungen (LiegVermErlaß), eingeführt mit RdErl. d. MI vom 22. 11. 1985 i. d. F. vom 1. 7. 1988 (Nds. MBl. 1985 S. 1063, 1988 S. 532).

[4] Einrichtung, Nachweis und Erhaltung der Festpunktfelder (Festpunktfelderlaß), eingeführt mit RdErl. d. MI vom 25. 2. 1988 (Nds. MBl. Nr. 8/1988 S. 219).

[5] Verwaltungsvorschriften zur Führung der Punktdatei (Punktführungserlaß), eingeführt mit RdErl. d. MI vom 1.8.1988 (Nds. MBl. Nr. 24/1988 S. 725).

[6] Schmid, SAA - die IBM-System-Anwendungsarchitektur, Grundlagen, Konzepte, Trends; Vaterstetten 1990.

Ablauf von Liegenschafts-

Vermessungen

Grobstruktur:

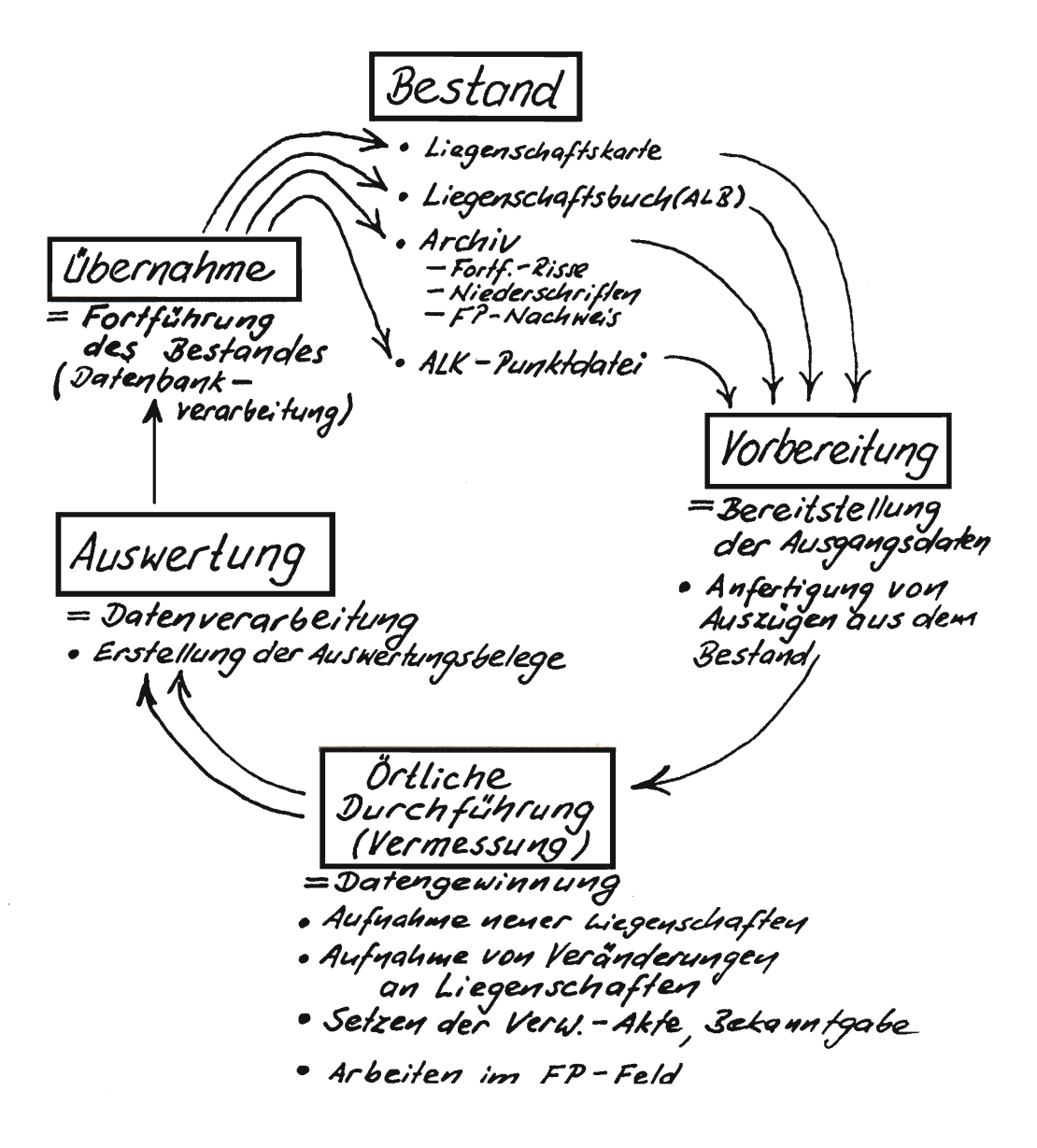

Bild 1: Ablauf von Liegenschaftsvermessungen - Grobstruktur

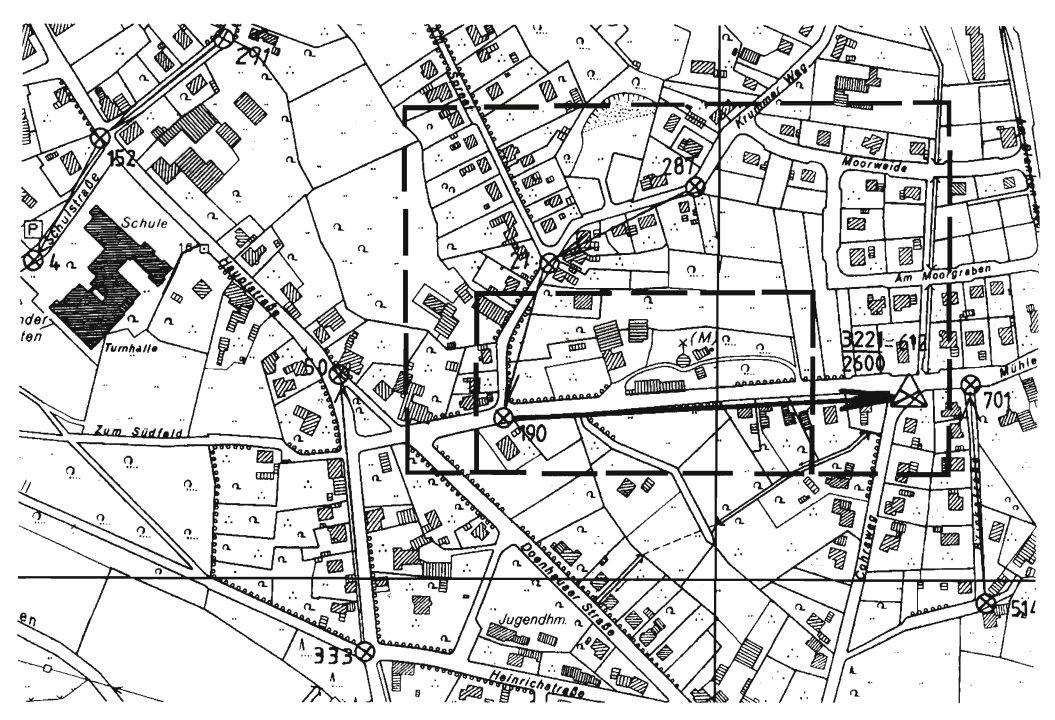

Reservierung von Punktkennzeichen

RF-Format: Angabe des Numerierungsbezirks und

der gewünschten Anzahl von Punktkennzeichen

Benutzungsanforderung für die Druckausgabe

Auszugsform: Koordinatenverzeichnis - Auswertung (PKVERZAW)

Informationsname (Datenumfang): ULP10235

SK-Format für die Festpunkte (siehe Anmerkung):

- Angabe des größeren Suchrahmens für die FP

- Fachliche Einschränkungen: Punktarten 0 und 1 (TP und AP)

SK-Format fär die Benutzung oon Festpunkten und Objektpunkten:

- Angabe des (kleineren) Suchrahmens

- Fachliche Einschränkungen: Punktarten 0 bis 4 (TP, AP, GP, GbP, TopP)

L9-Format für die Ausgabe des Koordinatenverzeichnisses - 2AP-System:

- Angabe der gewünschten 2AP-Systeme (Bezugspunkte)

Benutzungsanforderung für die Datenübermittlung (ohne Druckausgabe)

- Datenübermittlungsanforderung: in einen bestimmten Zielauftrag,
	- fär das zentrale System (GE1) und
	- für das dezentrale System (MX)

lnformationsname (Datenumfang): ULP10235

SK-Format filr die Festpunkte (siehe Anmerkung):

- Angabe des größeren Suchrahmens für die FP

- Fachliche Einschränkungen: Punktarten 0 und 1 (TPund AD

bestimmter Lagestatus

SK-Format fär die Benutzung oon Festpunkten und Objektpunkten:

- Angabe des (kleineren) Suchrahmens

- Fachliche Einschränkungen: Punktarten 0 bis 4 (TP, AP, GP, GbP, TopP)

bestimmter Lagestatus

L9-Format für die Ausgabe des Koordinatenverzeichnisses - 2AP-System:

- Angabe der gewünschten 2AP-Systeme (Bezugspunkte)

- Angabe des Zielauftrags für jedes 2AP-System

Anmerkung: Eine Unterteilung der Suchrahmen erfolgt, wenn zu befürchten ist, daß bei einem gemeinsamen Suchrahmen die Punktmenge für das GE1-System bzw. den Feldrechner zu groß wird.

Bild 2: Ausschnitt aus der AP-Übersicht, Reservierung von Punktkennzeichen und Punktdatei-Benutzung

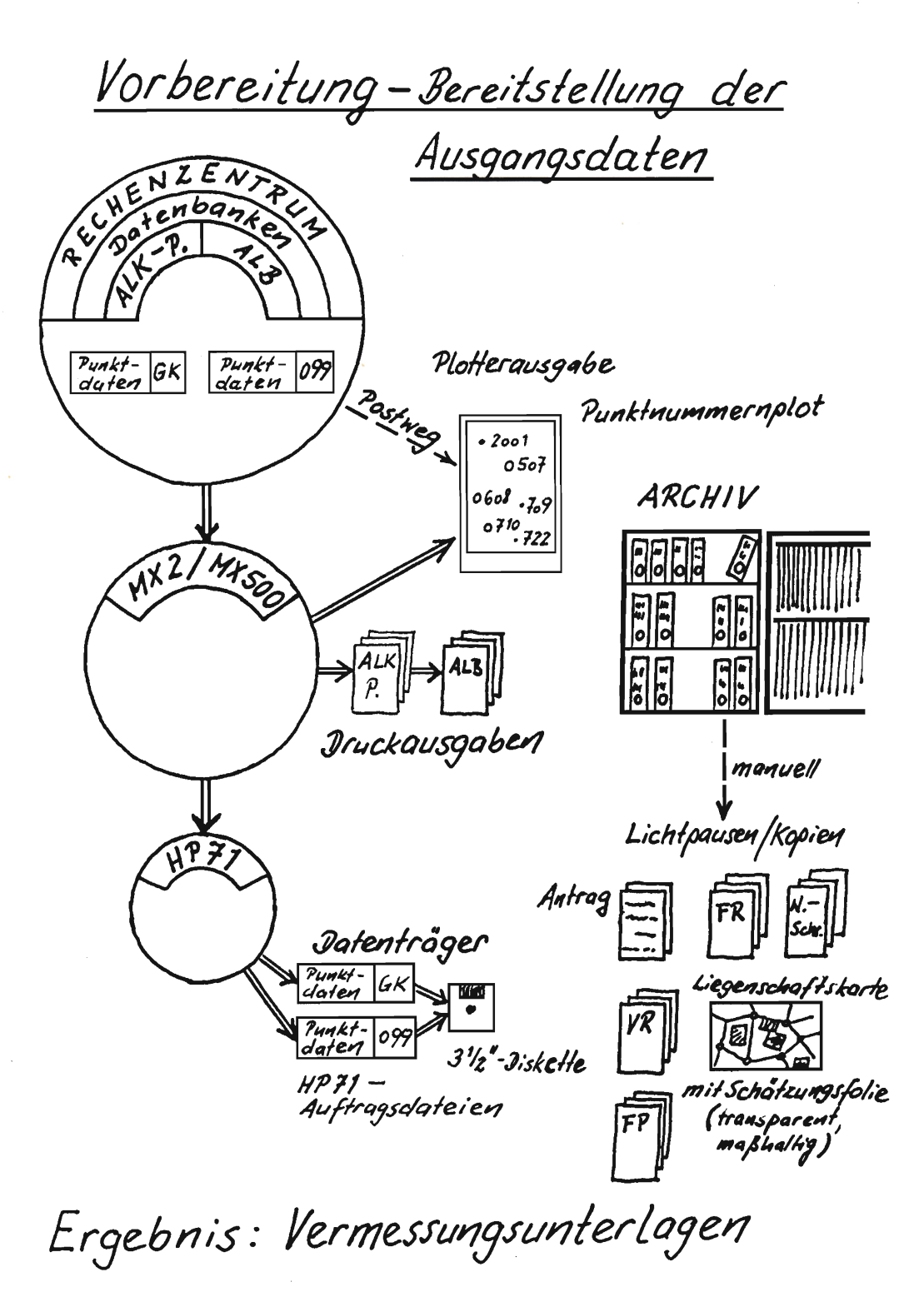

Bild 3: Vorbereitung - Bereitstellung der Ausgangsdaten

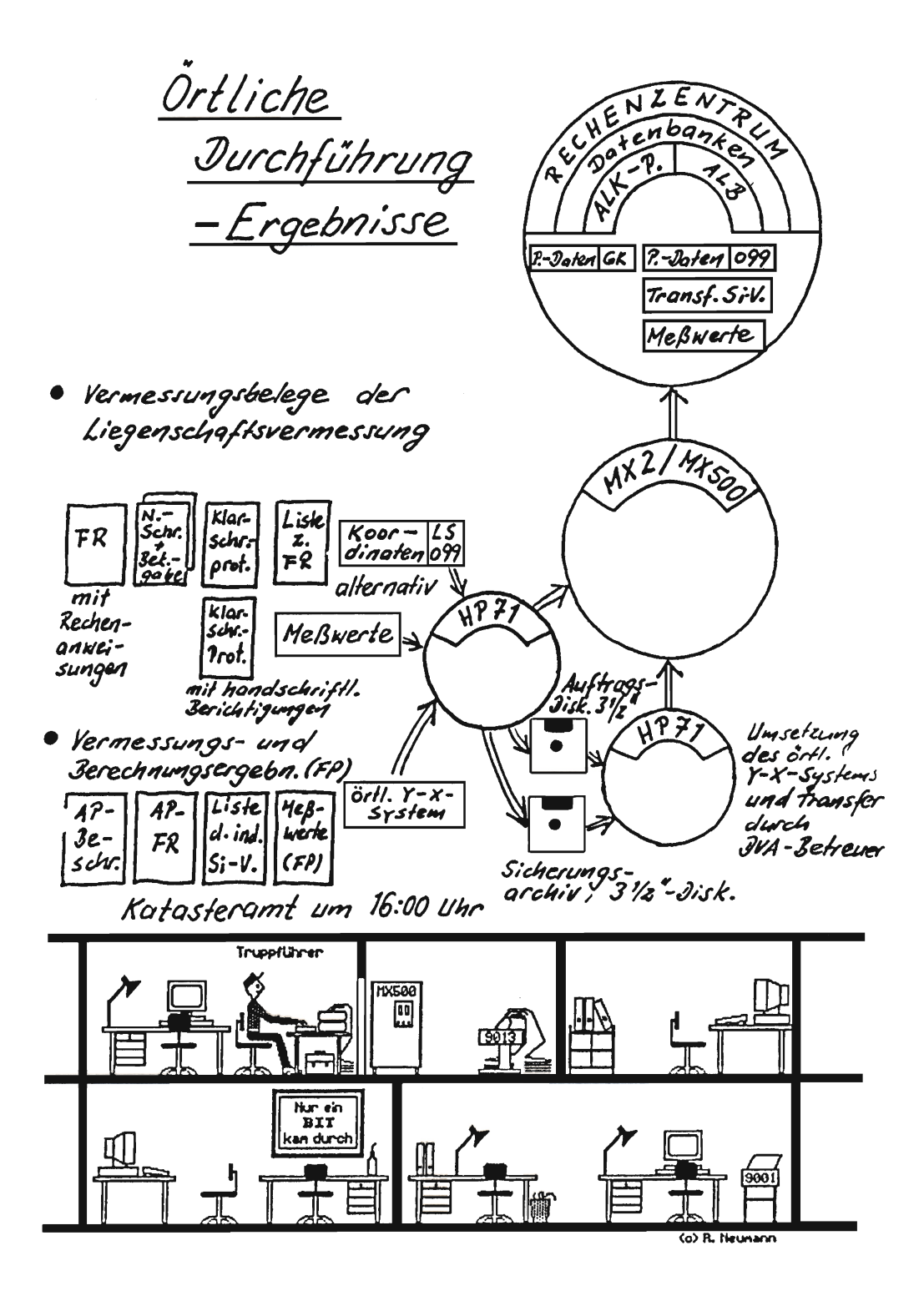

Bild 4: Örtliche Durchführung - Ergebnisse

170

#### **GEODATISCHE BERECHNUNGEN**

#### **PUNKTDATEIERFASSUNGSSYSTEM**

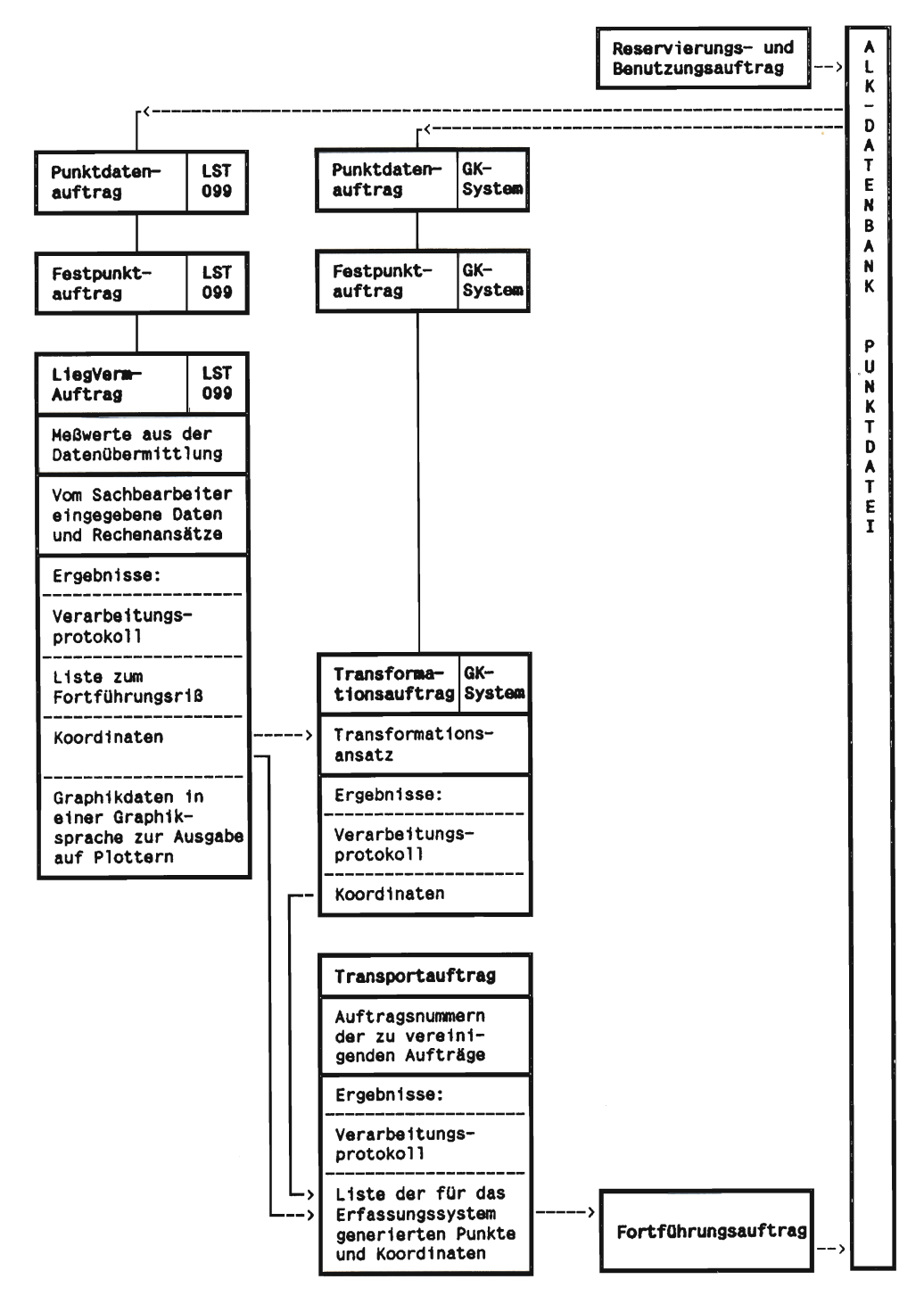

Bild 5: Rechenauftrags- und Dateistruktur

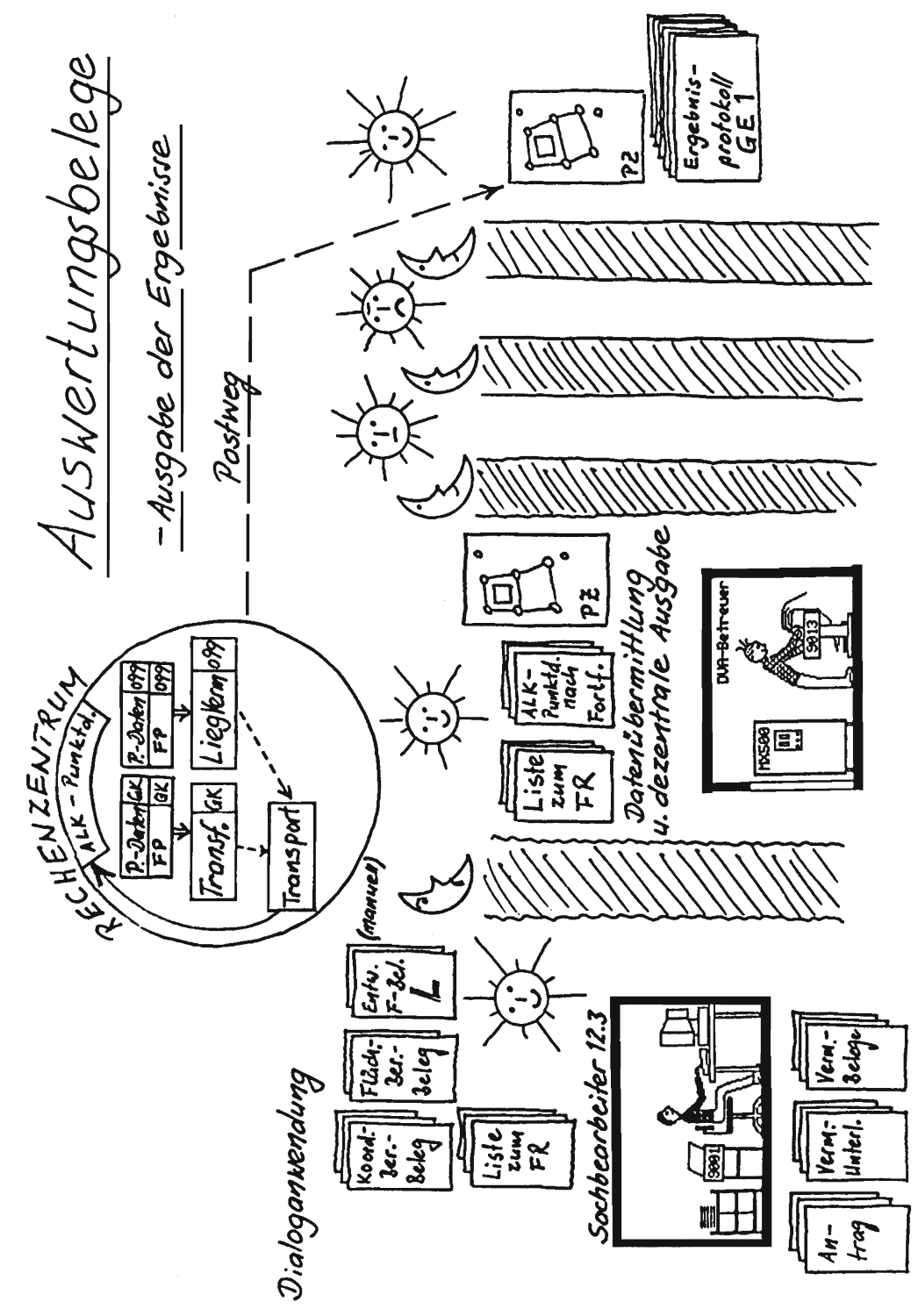

Bild 6: Auswertungsbelege - Ausgabe der Ergebnisse

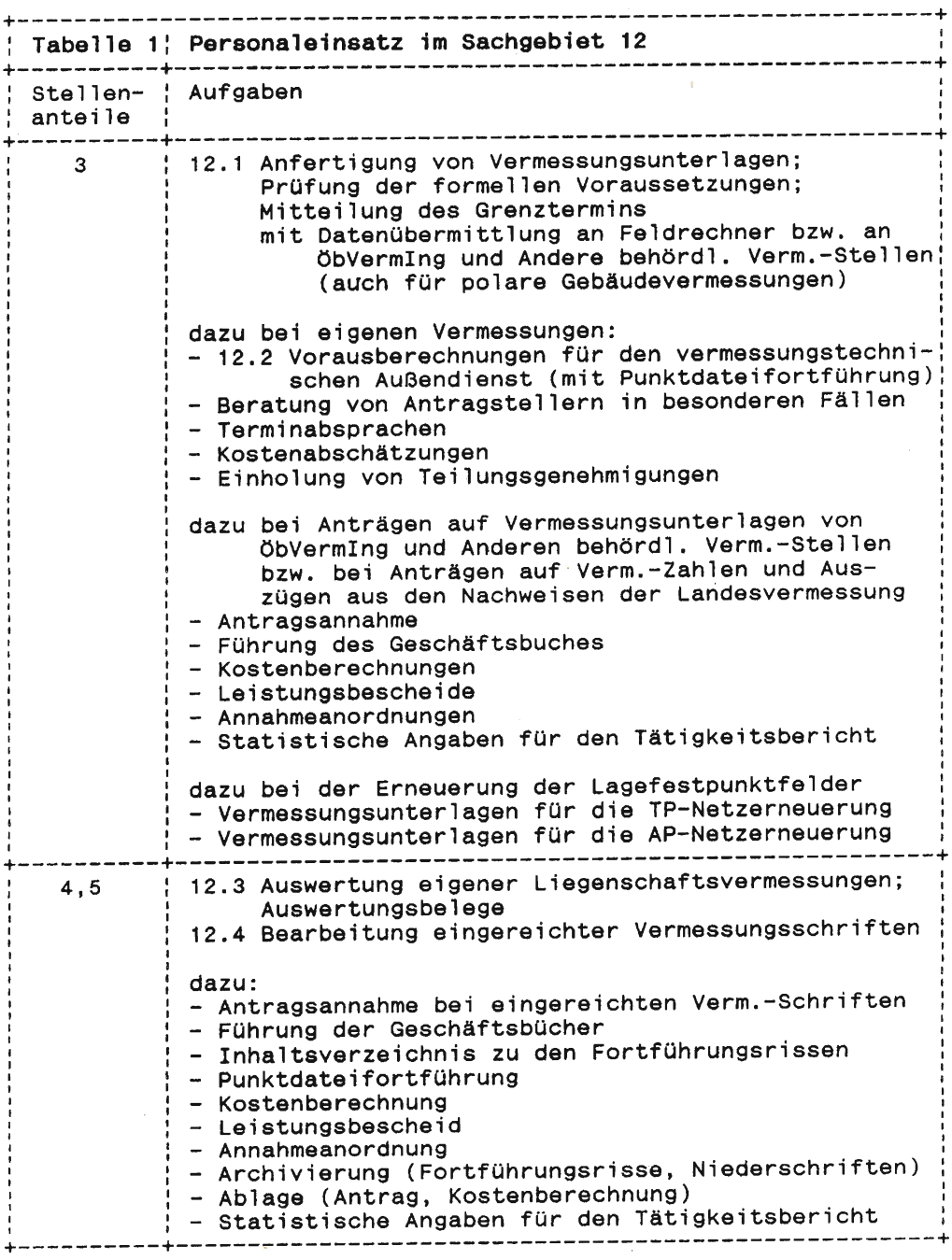

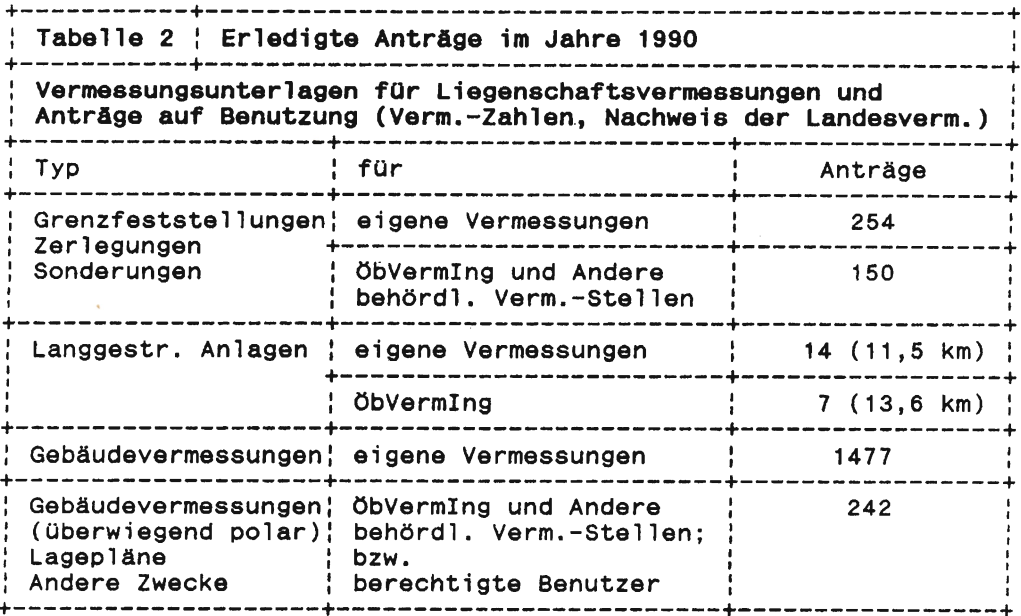

l.

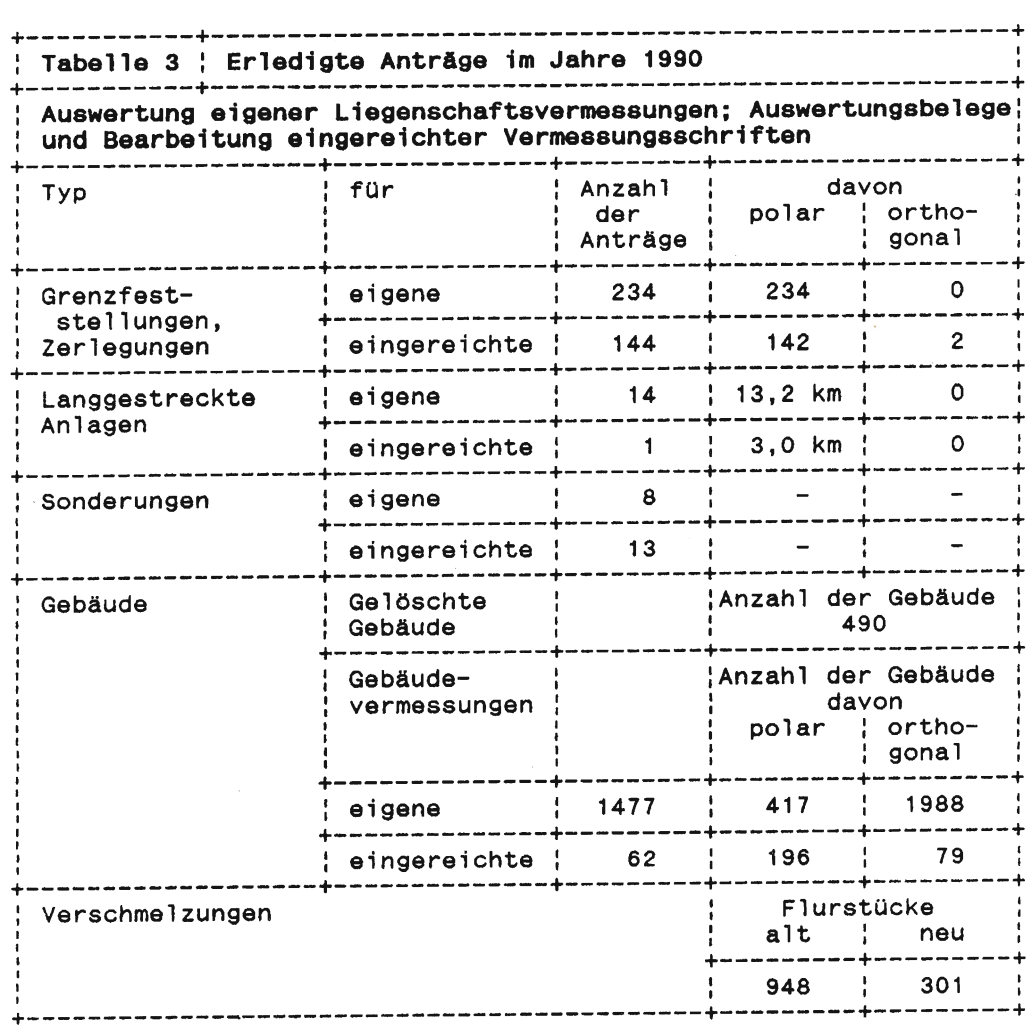

 $\mathcal{L}^{\text{max}}$ 

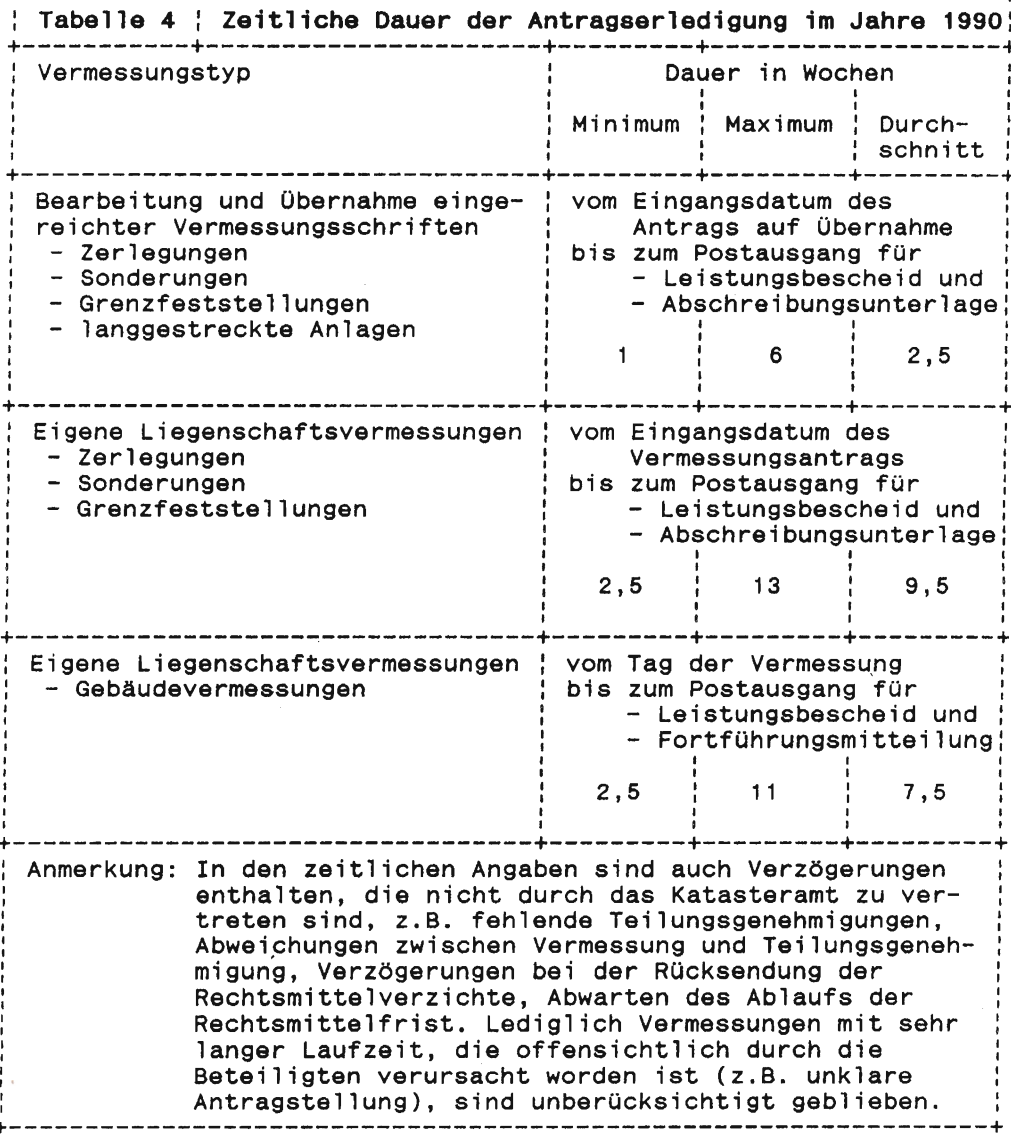

 $\ddot{\phantom{a}}$ 

176

### Inhaltsverzeichnis für die »Nachrichten«

Die Nachrichten der Niedersächsischen Vermessungs- und Katasterverwaltung erscheinen nunmehr im 41. ]ahr. Auch wenn sie in der Regel nur vierteljährlich herausgegeben werden, entsteht im Laufe der Jahre doch eine große Anzahl von Aufsätzen, die dazu noch recht unterschiedlichen Themen zuzuordnen sind. Bisher liegen für die ersten dreißig |ahrgänge drei Inhaltsverzeichnisse vor.

Unter der Leitung von Vermessungsoberrat Menze ist im Rahmen der Ausbildung und beim Katasteramt Rinteln das Inhaltsverzeichnis der ]ahrgänge von 1981 bis 1990 erstellt worden. Es baut auf die Gliederung der Inhaltsverzeichnisse 1971 bis 1983 auf, die seinerzeit auch von Herrn Menze entwickelt worden ist (vergleiche Heft 2/1984, Seite 140).

Das Inhaltsverzeichnis ist aus postalischen Gründen in der Mitte dieses Heftes eingefügt und steht für die weitere Verarbeitung durch Lösen der Klammern zur Verfügung.

VON DAACK Schriftleiter

### Buchbesprechungen

#### Kleiber, Simon, Weyers: Recht und Praxis der Verkehrswertermittlung von Grundstücken. -

Kommentar und Handbuch zu den Rechtsgrundlagen des Baugesetzbuches (BauGB) und der Wertermittlungsverordnung (WertV) zur Ermittlung des Verkehrswertes von Grundstücken. –<br>Köln: Bundesanzeiger, 1991, 848 Seiten, DM 218, ISBN 3-88784-236-7

Das Anliegen dieses Werkes ist, wie man dem Vorwort entnehmen darf, die Überwindung der Kluft zwischen Anspruch und Wirklichkeit. Das Leistungsgefälle zwischen den in Großstädten und auf dem »flachen Lande« tätigen Sachverständigen sei immer noch zu groß. Angeftigt werden kann, daß die Zentren des wiedervereinigten Deutschlands zu international bevorzugten Investitionsstandorten geworden sind, und auch deshalb mit steigenden Anforderungen an die Wertermittlung gerechnet werden muß. Über die Anwendung herkömmlicher Verfahren hinaus können häufig weitere Methoden und Strategien erforderlich werden. Die Autoren haben zu Recht darauf hingewiesen, daß sich die Sachverständigen dem Wettbewerb mit ihren europäischen Kollegen stellen müssen, wobei der hohe Ausbildungsstand der britischen Sachverständigen zu beachten ist. Diese Entwicklung wird auch die Arbeit der Gutachterausschüsse beeinflussen.

Aus der Gliederung des Buches lassen sich die Inhalte und ihr jeweiliger Umfang ersehen: Erster Teil: Rechtsgrundlagen

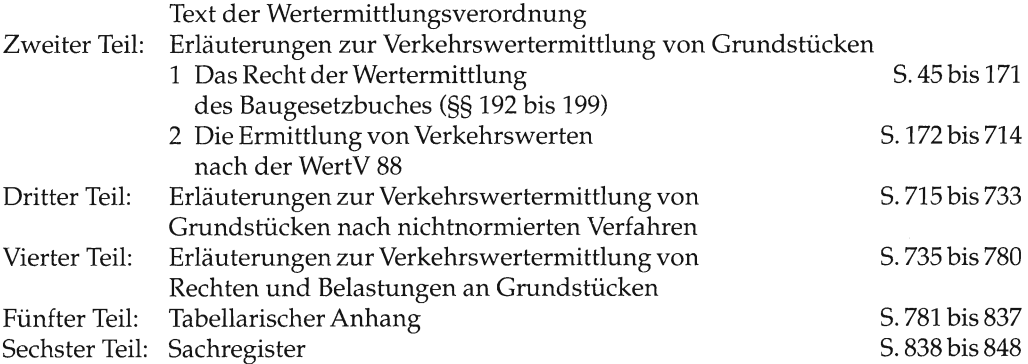

Die Teile zwei bis vier sind mit Randnummern versehen worden, die das Zitieren erheblich erleichtern. In die Problematik der Wertermittlung führen schwerpunktmäßig zusammengefaßte Vorbemerkungen ein. Der Kommentierung jedes Paragraphen sind der Text der Rechtsvorschrift und eine Gliederungsübersicht vorangestellt worden. Über 250 Abbildungen verdeutlichen die komplexer gewordenenZusammenhänge. An einer Reihe prägnanter Beispiele ist die Anwendung der vorgegebenen Methoden praktiziert worden. Mehr als tausend gerichtliche Entscheidungen haben nach Angabe des Verlages Verwendung gefunden. Die Rechtsprechungshinweise geben, soweit ersichtlich, den aktuellen Stand wieder. Die neuesten Entscheidungen sind durchweg in »Grundstiicksmarkt und Grundstückswert« besprochen worden. Es empfiehlt sich also, den Rechtsprechungsteil dieser Zeitschrift aufmerksam zu verfolgen. Soweit auf andere Vorschriften oder Regelungen hingewiesen oder Bezug genommen worden ist, sind die entsprechenden Texte in dem erforderlichen Umfang zitiert worden (zum Beispiel: BauNVO, FStrG, BImschG, HOAI, ZSEG, Muster-Sachverständigenordnung). Das lästige Heraussuchen solcher Texte erübrigt sich damit. An etlichen Stellen sind von Gutachterausschüssen und Sachverständigen durchgeführte Marktuntersuchungen besprochen worden (zum Beispiel: Kaufpreis/Sachwert, Mietpreisspiegel, Umrechnungskoeffizienten). Die Ergebnisse können für Vergleiche verwendet werden. Abweichungen des Städtebaurechts in den neuen Bundesländern von dem Recht der alten Bundesländer sind an den entsprechenden Stellen erläutert worden.

Die Autoren haben 1989 das Fachbuch »WertV'88 - Praxisnahe Erläuterungen zur Ermittlung des Verkehrswertes von Grundstücken« vorgelegt, das viel Beachtung gefunden hat und von dem schon 1990 die zweite Auflage erschienen ist. Der neue Kommentar geht weit darüber hinaus; er kann, wie der Verlag angemerkt hat, zwangsläufig nicht durch die »WertV '88« ersetzt werden. Die Rechtsvorschriften sind im Zweiten Teil des neuen Buches detailliert mit viel Verständnis für rechtliche, wirtschaftliche und technische Zusammenhänge kommentiert worden. Die oben genannten Beispiele, Abbildungen, Rechtsprechungshinweise usw. runden die Kommentierung ab. Dem Benutzer wird so eine Fülle von Informationen angeboten, aus der er im konkreten Fall mit Hilfe des Sachregisters und der Gliederungsübersicht die zutreffenden aufsuchen kann.

Das Zusammenwachsen der europäischen Märkte wird auch die Angleichung der Wertermittlungsmethoden nach sich ziehen. Es ist daher zweckmäßig, sich frühzeitig mit den Methoden anderer Länder intensiv zu befassen. Der Dritte Teil gibt hierzu interessante Einblicke. Kleiber hat das Residualverfahren, das vereinfachte Ertragswertverfahren und die Discounted Cash Flow-Methode beschrieben und durch Beispiele komplettiert. Im angelsächsischen Raum sind danach die Erträge von herausragender Bedeutung.

Gegenstände des von Simon bearbeiteten Vierten Teils sind Rechte und Belastungen an Grundstücken. Hier sind neben den dinglichen Rechten auch gesetzliche Beschränkungen, wie Überbau und Notweg, und Baulasten im Zusammenhang behandelt worden.

Der tabellarische Anhang (Fünfter Teil) ist reichlich ausgestattet worden. 16 Tabellen stehen für die vielfältigen Aufgaben der Wertermittlung zur Verfügung. Es gehören folgende Tabellen dazu: Normalherstellungskosten 1988, Preisindices, Zinsfaktoren, Zinsentwicklung der Hypothekarkredite, Kosten der Bodensanierung (Altlasten). Ergänzende Daten werden nach der Fußnote auf Seite 781 laufend in der Zeitschrift »Grundstücksmarkt und Grundstückswert« veröffentlicht. Ein Grund mehr, diese Zeitschrift regelmäßig zu lesen. In den Tabellen, die fär eine Fortführung in Betracht kommen, und auf Seite 25 finden sich entsprechende Hinweise.

Die bewährte Autorengemeinschaft hat mit ihrem »Kommentar und Handbuch« einen wesentlichen Beitrag zur Überwindung der Kluft zwischen Anspruch und Wirklichkeit geleistet. Das Werk wird Gutachtern und Mitarbeitern der Geschäftsstellen in den alten wie in den neuen Bundesländern eine vielseitige praktische Hilfe sein.

#### H. BODENSTEIN

#### W. Klocke: WertV - Wertermittlungsverordnung - Praxis Leitfaden für die Ermittlung von Grundstückswerten

208 Seiten DIN A5, gebunden, 84,-DM, Bauverlag GmbH, Wiesbaden und Berlin 1990, ISBN 3-7625-2765-2

Die Wertermittlungsverordnung markiert die anerkannten Grundsätze der Wertermitt-<br>lungslehre, für die Gutachterausschüsse obligatorisch, ansonsten immerhin »richtungsweisend«: Sie hat damit praktisch den Charakter einer – mehr oder weniger verbindlichen –<br>Konvention im Bereich der Wertermittlung. Die Neufassung dieser Verordnung ist Anlaß und Gegenstand des Leitfadens für die Ermittlung von Grundstückswerten. Der Verfasser ist als Sachverständiger überregional, in Verbänden und Gremien, in Gutachterausschüssen (Bremen, Niedersachsen) tätig; er ist Autor von Fachbüchern und -beiträgen, vor allem zu den Themenbereichen Sachverständigenwesen und Wertermittlung.

Der Leitfaden folgt im Aufbau der Wertermittlungsverordnung, die mit amtlicher Begründung wiedergegeben wird. Die Erläuterungen - jeweils im Anschluß an die Paragraphen und amtlichen Texte - machen etwa zwei Drittel des Werkes aus. Sie befassen sich, auch kritisch, mit der Praxis der Wertermittlung. Aus der Vielfalt seien als Stichworte herausgegriffen: bebaute Grundstücke im Außenbereich, außerlandwirtschaftliche Nutzung (§ 4 WertV), Altlasten (§ 5 WertV), Nutzeffekt des Heranziehens mehrerer Verfahren (§ 7 WefiY), Verzinsung des Bodenwertes bei übergroßer Fläche (§ 16 WertV), Rohertrag bei Inanspruchnahme von öffentlichen Mitteln, den Mietspiegeln zugrunde liegender Mietbegriff (§ 17 WertV), Normalherstellungskosten und Umsatzsteuer (522 WertV). Die Aufzählung ist willkürlich und vermag die Bandbreite allenfalls exemplarisch zu verdeutlichen. Klar und pragmatisch wird ein grundsätzliches Problem der Wertermittlung angegangen: »Die Fähigkeit, zu erkennen und zu analysieren, entbindet nicht von der Notwendigkeit, zu werten und zu entscheiden". Täbellen und Graphiken ergänzen die Darstellungen. Im Text finden sich zahlreiche Hinweise auf Gerichtsentscheidungen und Literatur. Ein Sachregister mit annähernd 500 Textverweisen trägt zu einer schnellen Orientierung bei.

Das Buch wendet sich an den Praktiker - und die Praxis kommt zu Wort, sachlich, konkret, ohne Umschweife, was der Klarheit und Übersichtlichkeit sehr zustatten kommt. Der Leitfaden bietet mit seinen Erläuterungen Zugang zur Wertermittlungsverordnung, Anregungen, Material und fachliche Hinweise für die Wertermittlung, die Auseinandersetzung mit den Grundlagen und Einzelfragen und ist entsprechend zu empfehlen.

U. GOMILLE

#### Kartographisches Taschenbuch 1990/91

Im Auftrag der Deutschen Gesellschaft für Kartographie herausgegeben und bearbeitet von Jürgen Dodt und Werner Herzog. 1991. 336 Seiten, 12 x 17 cm, broschiert. ISBN 3-7812-1268-8. Kirschbaum Verlag, Bonn. Preis 26,-DM.

Was wohl nur Optimisten für möglich gehalten haben, ist eingetreten: Das erstmals 1988 erschienene Kartographische Täschenbuch hat eine zweite Auflage erlebt. Die Initiatoren und Bearbeiter dieses wertvollen Informationsbandes haben damit die Genugtuung erleben dürfen, daß ihre mühsame Arbeit »angekommen« ist.

Das Gesamtkonzept wurde nicht verändert. So gliedert sich das Täschenbuch weiterhin in einen Aufsatzteil und einen Anschriftenteil.

Der Aufsatzteil (jetzt 134 Seiten gegenüber 72 Seiten der 1. Auflage) enthält Beiträge zu den Themen »Zum Entwicklungsstand der rechnergestützten Kartographie« (W. Weber), »Das Bundesamt fär Landestopographie der Schweiz und seine Kartenwerke« (F. ]eanrichard), »Organisationsformen der behördlichen Kartographie in der Bundesrepublik Deutschland« (R. Harbeck), »Kartographische Sammlungen und Sehenswürdigkeiten in der deutschsprachigen Schweiz" (V. Imhof), "Kartographieausbildung an den Fachhochschulen der Bundesrepublik Deutschland« (H.-J. Zylka), »Neuere Lehr- und Handbücher der Kartographie« (W. Pobanz) (38 Titel), »Abkürzungen aus der Kartographie und ihrem Umfeld« (Th. Müller) (ca. 350 Stichworte), »Die Staaten der Erde – Die Schreibweise der Staatennamen, ihrer Ableitungen und der Hauptstädte« (Ständiger Ausschuß für Geographische Namen) (ca. 200 Namen).

Der Anschriftenteil (jetzt 165 Seiten gegenüber 116 Seiten der 1. Auflage) enthält eine aktualisierte und stark erweiterte Ubersicht über

- Organisation, Gremien und Ausschüsse der Kartographie und ihrer Nachbarwissenschaften,
- behördliche Kartographie (140 Nennungen),
- Ausbildungs- und Forschungseinrichtungen der Kartographie von den Universitäten bis zu den Berufsschulen (152 Nennungen),
- Firmen für kartographische Erzeugnisse und Dienstleistungen wie Kartographische Verlage, Kartographische Anstalten und Büros und erstmals Spezialhandel für Landkarten und kartographische Literatut, aber auch Luftbildaufnahme und -auswertung, Luftbildwesen (insgesamt 279 Nennungen),
- Firmen zur Deckung des kartographischen und reprotechnischen Bedarfs wie kartographisches Zeichen- und Gravurzubehör, Hard- und Software für rechnergestützte Kartographie/digitale Bildverarbeitung, Satz- und Reprotechnik, Druckmaschinen und Zeichenmöbel (insgesamt 106 Nennungen),
- in der Kartographie tätige Personen (ca. 1900 Namen und Anschriften mit Arbeitsschwerpunkten,

und das alles für Deutschland, Osterreich und die Schweiz.

Die deutsche Vereinigung machte es möglich, viele Anschriften aus den neuen Bundesländern erstmals aufzunehmen, so daß jetzt der gesamte deutschsprachige Raum gleichmäßig erfaßt ist. Angesichts der Geschwindigkeit, mit der sich dabei Veränderungen vollzogen, sieht man den Herausgebern gern nach, daß einige Institutionen der behördlichen Kartographie nur mit ihren zur Zeit des Redaktionsschlusses bestehenden vorläufigen Bezeichnungen verzeichnet werden konnten, die inzwischen schon wieder überholt sind.

Wer in der Kartographie tätig ist oder mit ihr zu tun hat und das Kartographische Taschenbuch seit 1988 benutzt, kann es als Nachschlagewerk schon nicht mehr missen. Für Außenstehende ist auch die 2. Auflage wieder eine hervorragende Gelegenheit, sich über die Kartographie, ihr Angebot und ihre Berufsträger zu informieren. Es ist der Deutschen Gesellschaft für Kartographie, den Herausgebern und dem Verlag zu wünschen, daß das Kartographische Taschenbuch zu einer Selbstverständlichkeit wird und in zwei bis drei Jahren wieder eine Neuauflage erlebt.

D. GROTHENN

## Anschriften der Mitarbeiter dieses Heftes

Dr.-Ing. Claus Uhde, Vermessungsoberrat beim Katasteramt Hameln, Behördenhaus, Falkestraße 11, 3250 Hameln

Martin Strerath, Vermessungsoberrat im Niedersächsischen Landesverwaltungsamt - Landesvermessung - Warmbüchenkamp 2, 3000 Hannover 1

Ralf Neumann, Dipl.-Ing. beim Katasteramt Nienburg, Behördenhaus, Brückenstraße 8, 3070 Nienburg

Prof. Dr.-Ing. Dieter Grothenn, Ltd. Vermessungsdirektor beim Niedersächsischen Landesverwaltungsamt - Landesvermessung - Warmbüchenkamp 2, 3000 Hannover 1

Hermann Bodenstein, Vermessungsoberamtsrat a. D., Stammestraße 86 D, 3000 Hannover 91

Ulrich Gomille, Vermessungsdirektor, Leiter des Katasteramtes Osterholz-Scharmbeck, Pappstraße 4, 2860 Osterholz-Scharmbeck.

# Einsendeschluß für Manuskripte

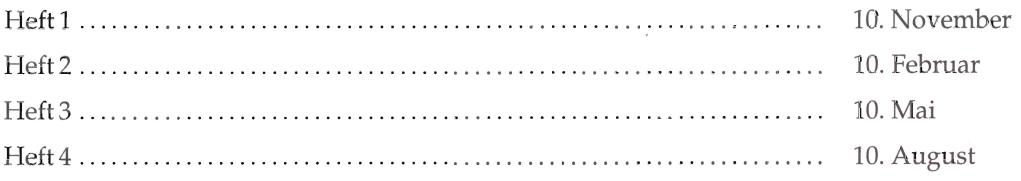

 $\lambda$